Министерство науки и высшего образования Российской Федерации Федеральное государственное автономное образовательное учреждение высшего образования «Российский государственный профессионально-педагогический университет»

> Институт инженерно-педагогического образования Кафедра информационных систем и технологий

## ЭЛЕКТРОННОЕ УЧЕБНОЕ ПОСОБИЕ «АЛГОРИТМИКА»

Выпускная квалификационная работа бакалавра по направлению 44.03.04 Профессиональное обучение (по отраслям) профиля «Информатика и вычислительная техника» профилизация «Компьютерные технологии»

Идентификационный номер ВКР: 005

Екатеринбург 2019

Министерство науки и высшего образования Российской Федерации Федеральное государственное автономное образовательное учреждение высшего образования «Российский государственный профессионально-педагогический университет»

Институт инженерно-педагогического образования

Кафедра информационных систем и технологий

К ЗАЩИТЕ ДОПУСКАЮ

Заведующий кафедрой ИС \_\_\_\_\_\_\_\_\_\_ Суслова И.А.

«\_\_\_»\_\_\_\_\_\_\_\_\_\_\_\_2019 г.

# ВЫПУСКНАЯ КВАЛИФИКАЦИОННАЯ РАБОТА ЭЛЕКТРОННОЕ УЧЕБНОЕ ПОСОБИЕ «АЛГОРИТМИКА»

Исполнитель: студентка группы Ом-413С КТ В. В. Деменкова Руководитель: канд. пед. наук, доцент Чипия и С. Толстова Нормоконтролер: Т. В. Рыжкова

#### **АННОТАЦИЯ**

Выпускная квалификационная работа состоит из электронного учебного пособия «Алгоритмика» и пояснительной записки на 52 страницах, содержащей 38 рисунков, 3 таблицы, 30 источников литературы, а также 1 приложение на 2 страницах.

Ключевые слова: ЭЛЕКТРОННОЕ УЧЕБНОЕ ПОСОБИЕ, АЛГОРИТ-МИКА, АЛГОРИТМЫ, ИСПОЛНИТЕЛИ АЛГОРИТМОВ.

Деменкова Е. В. Электронное учебное пособие «Алгоритмика»: выпускная квалификационная работа / Е. В. Деменкова ; Рос. гос. проф.-пед. ун-т, Ин-т инж.-пед. образования, Каф. информ. систем и технологий. — Екатеринбург,  $2019. - 54$  c.

Объектом исследования является процесс обучения информатики.

Предметом выпускной квалификационной работы является — обучающий материал по теме «Алгоритмика».

Цель выпускной квалификационной работы: разработать электронное учебное пособие «Алгоритмика».

В соответствии с поставленной целью в работе решены следующие задачи:

- произведен обзор учебно-методических комплексов и Интернетресурсов по теме, с целью выделения материала для наполнения пособия;

- проанализирована программа учебного предмета и на ее основе разработана структура электронного учебного пособия;

- разработаны теоретический блок, практические работы, реализованы интерактивные задания и система контроля знаний учащихся;

- реализован интерфейс пособия и наполнен содержимым.

# **СОДЕРЖАНИЕ**

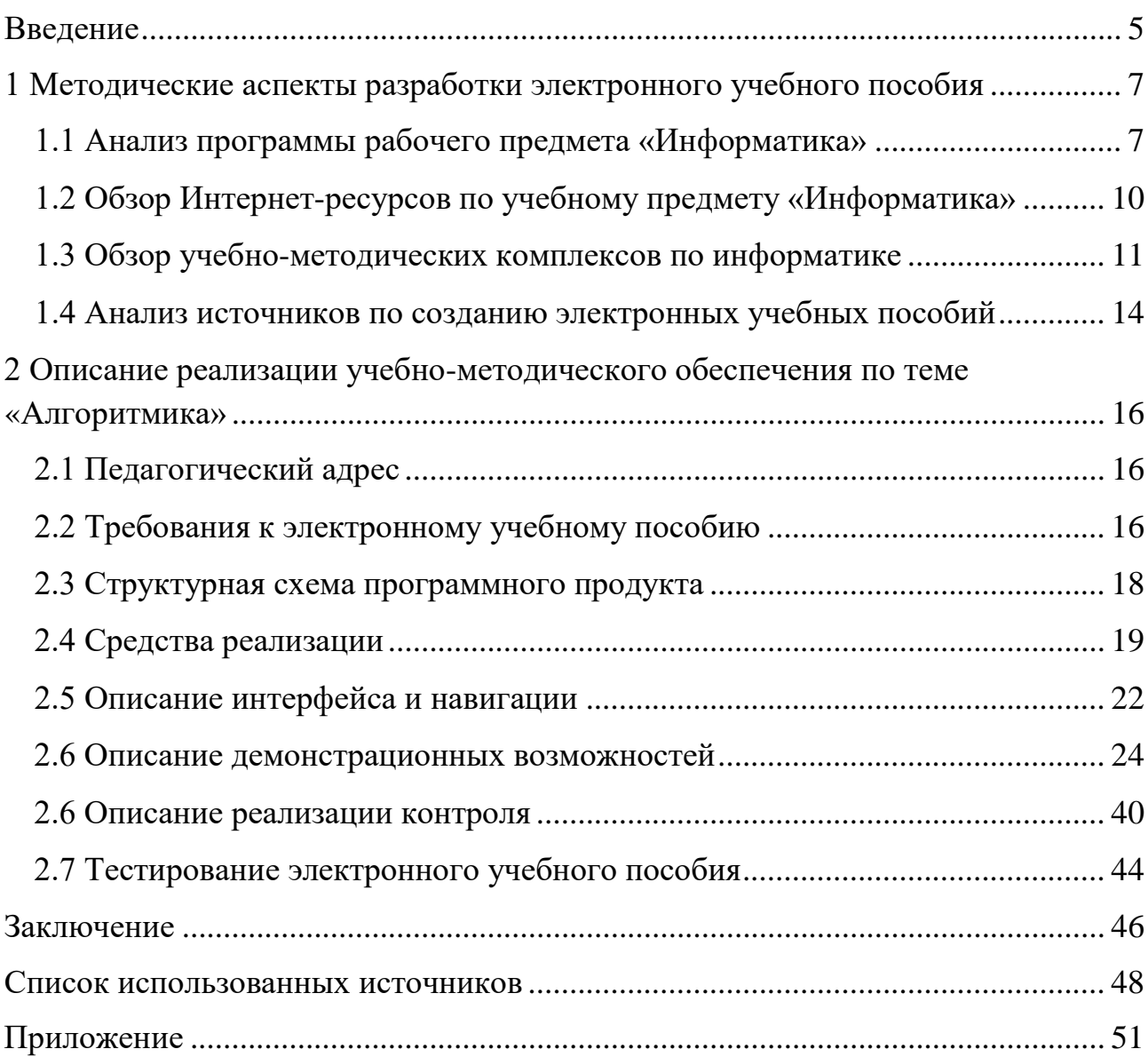

#### <span id="page-4-0"></span>**ВВЕДЕНИЕ**

На сегодняшний день, в условиях интенсивного проникновения технологий информационных  $\mathbf{B}$ систему образования  $\mathbf{M}$ накопления образовательных ресурсов в сети Интернет, актуальной становится задача переосмысления теории организации учебного процесса и процесса управления образованием, процесса передачи систематизированных знаний, навыков и умений от одного поколения к другому, и создания новых методов и технологий обучения. Постоянное увеличение объема информации  $\mathbf{M}$ учебного ограниченность времени обуславливают необходимость разработки интенсификации обучения, внедрения  $\mathbf{M}$ нетрадиционных технологий, базирующихся на использовании вычислительной техники с применением активных методов обучения во всем их разнообразии и комплексности. Реализация активных методов обучения — одна из основных задач дидактики, которая предполагает активизацию всего процесса, выявление системы, способов, приемов, способствующих повышению активности обучаемых через формирование положительной мотивационной структуры учебно-познавательной деятельности.

Поэтому возникла необходимость создания электронного учебного пособия. которое использовать можно ДЛЯ ПОДГОТОВКИ  $\mathbf{K}$ занятиям, непосредственно на занятиях, для самостоятельного изучения материала, в качестве дистанционного курса, на факультативном и элективном курсе.

Актуальность разработки электронного учебного пособия продиктована необходимостью повышения качества преподавания по предмету, доступности материалов, а также повышения результатов ОГЭ по методических информатике.

Объектом выпускной квалификационной работы является — процесс обучения информатики.

Предметом выпускной квалификационной работы является — обучающий материал по теме «Алгоритмика».

Цель выпускной квалификационной работы: разработать электронное учебное пособие «Алгоритмика».

В соответствие с поставленной целью в работе определены следующие задачи:

- произвести обзор учебно-методических комплексов и Интернетресурсов по теме, с целью выделения материала для наполнения пособия;

- проанализировать программу рабочего предмета «Информатика» и на ее основе разработать структуру электронного учебного пособия;

- разработать теоретический блок, практические работы, реализовать интерактивные задания и систему контроля знаний учащихся;

- реализовать интерфейс пособия и наполнить его содержимым.

# <span id="page-6-0"></span>**1 МЕТОДИЧЕСКИЕ АСПЕКТЫ РАЗРАБОТКИ ЭЛЕКТРОННОГО УЧЕБНОГО ПОСОБИЯ**

#### <span id="page-6-1"></span>**1.1 Анализ программы рабочего предмета «Информатика»**

Программа по информатике для основной школы [\[20\]](#page-48-0) составлена в соответствии с:

- требованиями Федерального государственного образовательного стандарта основного общего образования (ФГОС ООО);

- требованиями к результатам освоения основной образовательной программы;

- основными подходами к развитию и формированию универсальных учебных действий (УУД) для основного общего образования.

В ней соблюдается преемственность с федеральным государственным образовательным стандартом начального общего образования; учитываются возрастные и психологические особенности школьников, обучающихся на ступени основного общего образования, учитываются межпредметные связи.

В программе предложен авторский подход в части структурирования учебного материала, определения последовательности его изучения, путей формирования системы знаний, умений и способов деятельности, развития, воспитания и социализации учащихся.

Изучение информатики в 5–6 классах вносит значительный вклад в достижение главных целей основного общего образования, способствуя:

- развитию общеучебных умений и навыков на основе средств и методов информатики и ИКТ, в том числе овладению умениями работать с различными видами информации, самостоятельно планировать и осуществлять индивидуальную и коллективную информационную деятельность, представлять и оценивать ее результаты;

- целенаправленному формирование таких общеучебных понятий, как «объект», «система», «модель», «алгоритм» и др.;

- воспитанию ответственного и избирательного отношения к информации; развитию познавательных, интеллектуальных и творческих способностей учащихся.

В учебном плане основной школы информатика может быть представлена как базовый курс в 5–7 классах (три года по одному часу в неделю, всего 105 часов).

В зависимости от условий, имеющихся в конкретном образовательном учреждении, возможно увеличение количества часов в рамках каждого из представленных выше вариантов учебного плана.

Учебно-тематический план дисциплины представлен в таблице 1.

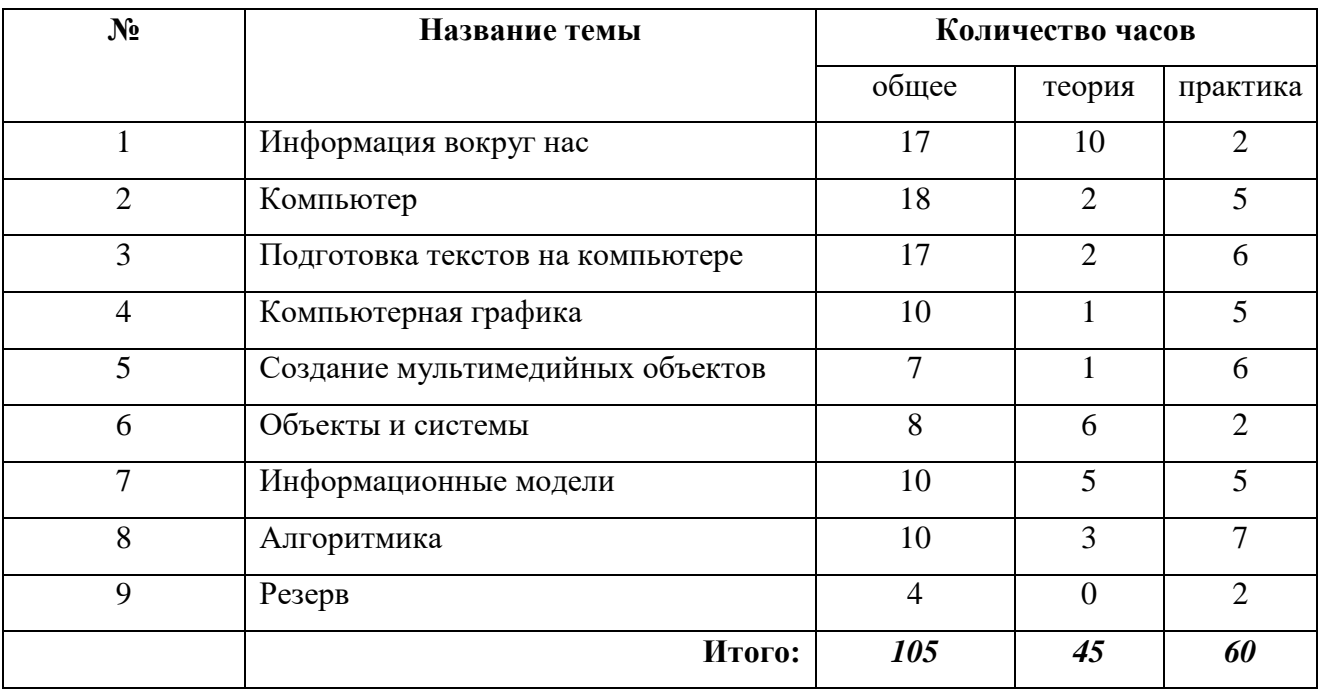

Таблица 1 — Учебно-тематический план

Тематическое планирование с определением основных видов учебной деятельности приведено в таблице 2.

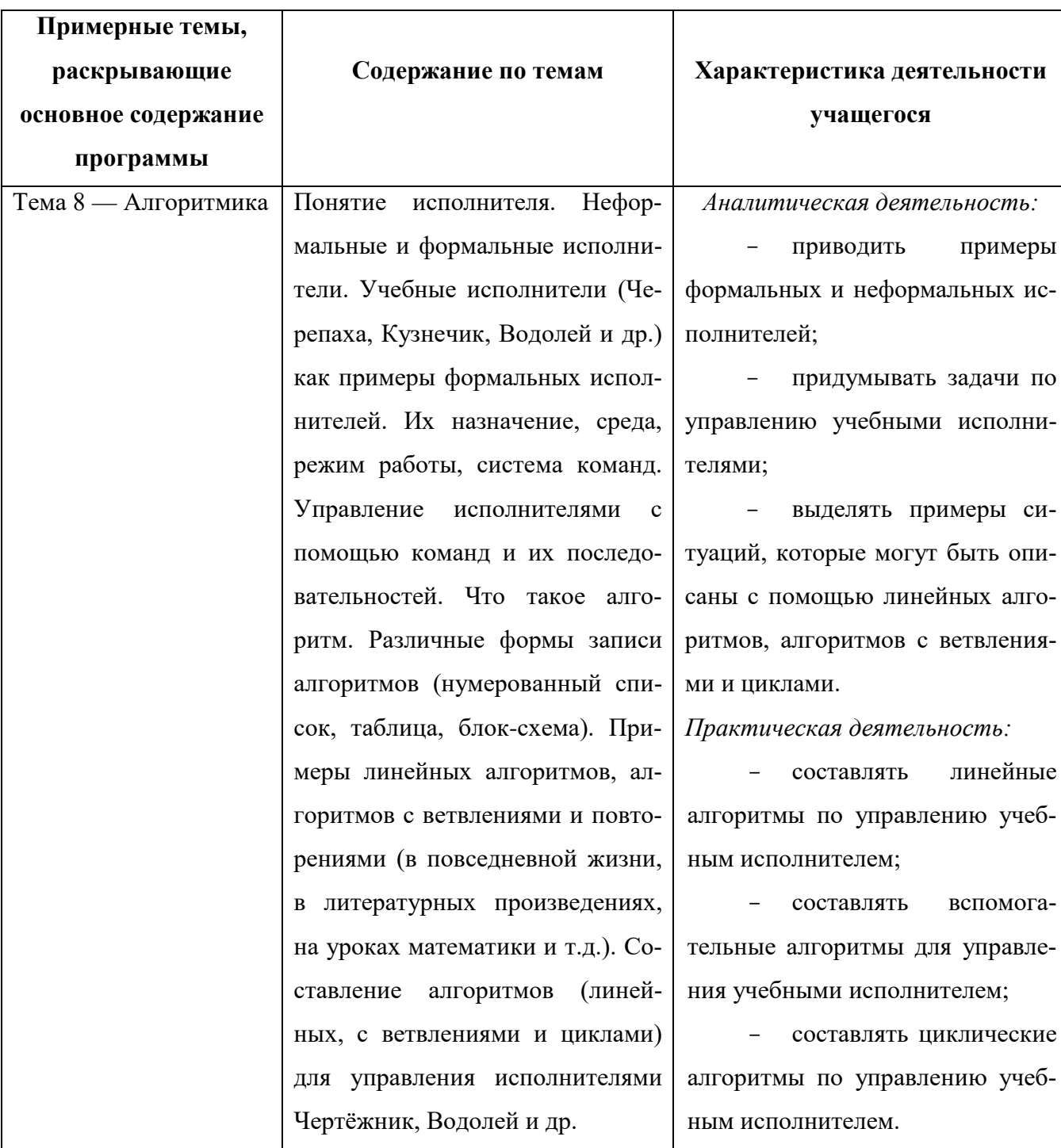

Таблица $2$  — Тематическое планирование

После изучения раздела «Алгоритмика» дисциплины «Информатика» учащийся научится:

- понимать смысл понятия «алгоритм», приводить примеры алгорит-MOB;

понимать термины «исполнитель», «формальный исполнитель», «среда исполнителя», «система команд исполнителя»; приводить примеры формальных и неформальных исполнителей;

осуществлять управление имеющимся формальным исполнителем;  $\frac{1}{2}$ 

 $\frac{1}{2}$ понимать правила записи и выполнения алгоритмов, содержащих алгоритмические конструкции «следование», «ветвление», «цикл»;

подбирать алгоритмическую конструкцию, соответствующую заданной ситуации;

исполнять линейный алгоритм для формального исполнителя с заданной системой команд;

- разрабатывать план действий для решения задач на переправы, переливания и пр.

Учащийся получит возможность:

исполнять алгоритмы, содержащие ветвления и повторения, для формального исполнителя с заданной системой команд;

- по данному алгоритму определять, для решения какой задачи он предназначен;

разрабатывать в среде формального исполнителя короткие алгоритмы,  $\frac{1}{2}$ содержащие базовые алгоритмические конструкции и вспомогательные алгоритмы.

#### <span id="page-9-0"></span>1.2 Обзор Интернет-ресурсов по учебному предмету «Информатика»

На электронном ресурсе «ЯКласс» [31] представлен курс, рассчитанный на общеобразовательную программу. При подготовке к вступительным экзаменам по информационным технологиям в высшие учебные заведения следует ознакомиться со спецификой изучения программирования в данном учебном учреждении. В некоторых случаях необходимо углубленное изучение ряда тем, например, таких как «Массивы». На это следует обратить внимание при изуче-

нии литературы по программированию, возможно, следует воспользоваться методическими рекомендациями по подготовке к экзаменам, которые в настоящее время издаются в большинстве высших учебных заведений.

В электронном журнале «ПРОграммист» [\[18\]](#page-48-1) представлено огромное количество авторской информации. Из числа создателей журнала известные ученые, профессиональные инженеры–разработчики. Данный веб-сайт создан в помощь начинающей молодежи, у которой всегда возникают трудности по тем или иным вопросам, авторы данного сайта готовы помочь в их разрешении. Для решения тех или иных проблем, авторы сайта публикуют соответствующие статьи, отвечая на различные вопросы. Журнал рассчитан на широкий круг читателей. Материалы журнала носят не только теоретический, но и практический характер и действительно полезны программисту и просто увлеченному творческому человеку в его повседневной работе.

На сайте «Инфоурок» [\[13\]](#page-48-2) размещена информация об алгоритмах, исполнителях алгоритмов. Материал оснащен презентациями, интерактивными заданиями, практическими работами, а также предусмотрена система контроля знаний. Авторы руководствовались учебно-методическим комплексом Босовой Л.Л.

На электронном ресурсе «Открытый урок» [\[15\]](#page-48-3) представлена тема «Алгоритмы и исполнители». Упор делается на практические умения в прикладной программе «Исполнители». На сайте размещена авторская презентация, теоретический материал, доступный для изучения.

#### <span id="page-10-0"></span>**1.3 Обзор учебно-методических комплексов по информатике**

Учебно-методический комплекс Л.Л. Босовой [\[4\]](#page-47-1) состоит из учебников по информатике, рабочих тетрадей, набора цифровых образовательных ресурсов (ЦОР), методического пособия «Уроки информатики в 5–9 классах». На изучение темы «Алгоритмика» в 6 классе автором в учебном плане отведено 10 ча-

сов. Л.Л. Босовой была дана характеристика деятельности учащегося после изучения данного раздела.

Тема была подразделена на аналитику и практику. Обучающиеся должны уметь приводить примеры формальных и неформальных исполнителей, предлагать способы управления такими исполнителями; выделять случаи, которые можно описать при помощи алгоритмов линейного типа, ветвления и циклов. Еще обучающиеся должны уметь составлять алгоритмы, пользуясь тремя главными алгоритмическими конструкциями.

Ещё раз к тематике алгоритмов Л.Л. Босова возвращается в разделе «Основы алгоритмизации» в 8 классе. Это становится логическим переходом к теме «Начала программирования», которую невозможно изучать, не зная, что представляет собой алгоритм, исполнитель и базовые алгоритмические конструкции. Алгоритмическую линию в 8 классе изучают за 10 часов.

В учебно-методическом комплексе для 7 классов автора Н.Д. Угринович [\[24\]](#page-49-1) изучают раздел, посвященный алгоритмам, с первого полугодия 9 класса. Данный раздел выделяется как отдельная тема в главе «Основы алгоритмизации и объектно-ориентированного программирования». Данную тему изучают в течение 14 часов.

Тему «Алгоритмы» начинают изучать с рассмотрения вопросов связанных с алгоритмом и его формальным представлением. Однако само понятие возникает лишь после того, как объявляются и поясняются его главные свойства. Достаточно подробно расписано, кто является исполнителем алгоритма. Учебного исполнителя здесь не упоминают. Тематика других уроков — изучение того, что представляет собой объектно-ориентированное программирование.

Ещё один комплекс, о котором обязательно необходимо сказать — это учебно-методический комплекс по информатике для 7–9 классов, автор И.Г. Семакин [\[22\]](#page-49-2). Алгоритмическому направлению посвящена лишь одна глава в учебнике для 9 класса: «Управление и алгоритмы». На усвоение данной

темы выделяют 12 часов. Пристальное внимание в этой программе уделяется следующим вопросам: как формируется алгоритмическая культура учеников, как развивается алгоритмическое и логическое мышление. С самого начала подчеркивается следующий момент: чтобы решить одну и ту же задачу (достичь одной и той же цели), можно строить самые разные алгоритмы. Так как в 9 классе тема «Алгоритмы» является частью раздела «Управление и алгоритмы», здесь заметен немного другой подход к восприятию алгоритмизации. Подход — кибернетический. Алгоритмом здесь называют информационный элемент системы управления. Благодаря этому подходу становится возможным введение в содержание основного курса новой содержательной линии - линии управления.

Пособие И.Г. Семакина предоставляет описание гипотетического учебного исполнителя по имени ГРИС — Графического Исполнителя, работающего в обстановке (другими словами, без применения величин). На его примере осуществляется внедрение базовых терминов — алгоритмизации и учебного алгоритмического языка. Состав авторской коллекции цифровых образовательных ресурсов (ЦОР) обладает исполнителем Стрелочка, целиком соответствующим языку исполнителя ГРИС.

Учебное пособие Голицыной О.Л. «Основы алгоритмизации и программирования» написано в соответствии с государственным образовательным стандартом. В нем рассмотрены основные понятия алгоритмизации и программирования, представлены все виды задач обработки данных, приводятся таблицы сравнительного анализа форматов. Все разделы насыщены примерами и залачами.

Главная цель учебного пособия Звонкина А.К. «Информатика. Алгоритмика» [11] — научить школьников алгоритмическому мышлению: умениям предусматривать и анализировать обстоятельства, планировать свои действия. Первая часть содержит объяснительный материал, описание исполнителей, примеры решения задач. Во второй части собраны и систематизированы задачи.

Учебник и задачи соответствуют федеральному учебному плану по математике и информатике.

На основе анализа вышеперечисленных литературных и Интернетресурсов по учебному предмету «Информатика» был отобран материал электронного учебного пособия «Алгоритмика».

#### <span id="page-13-0"></span>1.4 Анализ источников по созданию электронных учебных пособий

В книге А.И. Башмакова «Разработка компьютерных учебников и обучающих систем» [3] излагается методология разработки компьютерных учебников и обучающих систем. Основное внимание уделяется стадии концептуального проектирования, на которой формируется облик продукта, определяется его содержательная направленность, специфицируются основные функции и важнейшие характеристики, вырабатываются принципиальные дидактические и программно-технические решения. Рассматриваются классификация компьютерных средств обучения, принципы и способы структуризации учебного материала, модели, описывающие порядок навигации по его структурным единицам, приемы компьютерной дидактики, методы и алгоритмы контроля знаний, методика выбора инструментальных средств разработки. Предложены модели и методы генерации учебно-тренировочных задач. Книга рассчитана на действующих и потенциальных создателей компьютерных средств обучения (ученых, преподавателей, методистов, специалистов по информационным технологиям), разработчиков программного инструментария, организаторов учебного процесса, студентов старших курсов и аспирантов.

В книге Прохоренок Н.А. «HTML, JavaScript, PHP и MySql Джентельменский набор Web-мастера» [19] рассмотрены вопросы создания интерактивных Web-сайтов с помощью HTML, JavaScript, PHP и MySQL. Представлен материал о применении каскадных таблиц стилей (CSS) для форматирования Webстраниц. Даны основные конструкции языка PHP, на примерах показаны прие-

мы написания сценариев, наиболее часто используемых при разработке Webсайтов.

Книга Ташкова П.В. «Веб-мастеринг на 100 % HTML, CSS, JavaScript, PHP, CMS, AJAX, раскрутка» [\[23\]](#page-49-3) адресуется всем, кто хочет научиться быстро и эффективно решать задачи веб-мастеринга и стать специалистом по созданию веб-порталов профессионального уровня. В книге описываются все средства, которые входят в арсенал настоящего веб-мастера, — языки HTML, JavaScript, PHP, AJAX и Perl, дается введение в базы данных MySQL, а также излагаются основные приемы работы с системами управления содержимым сайта (CMS) Joomla! и Drupal. С помощью этих средств вы сможете создавать полноценные веб-сайты любого назначения, например интерактивные интернет-магазины или непрерывно обновляемые новостные порталы. Наконец, рассказывается о проверке работоспособности созданного веб-сайта, излагаются методы и рекомендации по размещению сайта на платных и бесплатных хостингах, способы его раскрутки и регистрации в поисковиках и каталогах.

# <span id="page-15-0"></span>**2 ОПИСАНИЕ РЕАЛИЗАЦИИ УЧЕБНО-МЕТОДИЧЕСКОГО ОБЕСПЕЧЕНИЯ ПО ТЕМЕ «АЛГОРИТМИКА»**

#### <span id="page-15-1"></span>**2.1 Педагогический адрес**

Электронное учебное пособие предназначено для учебно-методического комплекса Л.Л. Босовой для 6 классов, а также может быть использовано для подготовки к Основному государственному экзамену по информатике раздел «Алгоритмика».

Учащиеся будут формировать систему знаний и умений с помощью практических занятий, так как данные занятия являются основной и самой результативной формой обучения дисциплины «Информатика». При этом учитель играет роль не транслятора учебной информации, а консультанта и организатора учебной деятельности учащегося при формировании различных компетенций.

#### <span id="page-15-2"></span>**2.2 Требования к электронному учебному пособию**

При построении электронного учебного пособия необходимо обеспечить следующее [\[17\]](#page-48-6):

1. Учебный материал блока (модуля) должен иметь некоторый завершенный смысл, но в тоже время не быть перегружен информацией (предъявляемый в блоке текстовый материал должен быть минимальным по объему).

2. Для основного учебного материала, размещенного в блоке (модуле), не следует использовать текстовые окна с прокруткой текста. Это требование может не соблюдаться для некоторых гуманитарных дисциплин, если для целост-

ного восприятия, завершенного по смыслу текстового материала, этот материал требуется размещать в одном блоке.

3. Текстовый материал, размещенный в блоке (модуле) должен сопровождаться иллюстративным материалом (статические и динамические иллюстрации, мультимедийные приложения). Иллюстративный материал предназначен облегчить восприятие и усвоение учебной информации, и в соответствии с этим должны выбираться его содержание, тип и способ воспроизведения в блоке (модуле).

4. В блоке должны присутствовать только те иллюстрации, которые связаны с текстом, присутствующим в блоке (модуле). Не связанные друг с другом иллюстрации (относящиеся к различным частям текста, несущим разную смысловую нагрузку) не должны одновременно присутствовать в блоке (если их одновременное присутствие не является обоснованным), а должны вызываться учащимся в блок (модуль) поочередно с помощью соответствующих элементов пользовательского интерфейса по мере продвижения по текстовому материалу.

5. Применение иллюстративного материала должно быть исключительно функциональным (облегчение восприятия и усвоения учебного материала). Не следует применять иллюстрации только для украшения блока (модуля). Следует избегать применения всевозможных приемов подачи иллюстративного материала в динамике и других эффектов, не несущих смысловой нагрузки и служащих только для украшения (непроизводительное использование времени работы с электронным учебником).

6. Текстовый материал электронного учебного пособия не должен полностью повторять тексты бумажного учебника. При продвижении по тексту электронного учебного пособия должны вводиться элементы различных технологий развивающего обучения (проблемного обучения, программированного обучения и др.), реализуемые путем организации интерактивного диалога учащегося с электронным учебным пособием.

7. По ходу изучения учебного материала должны вводиться задания, стимулирующие самостоятельность и развивающие мышление (например, задания с элементами моделирования и неполными данными, при выполнении которых учащийся должен совершать самостоятельные действия - например, снять показания измерительных приборов, исследовать график, текст, сопоставить текстовую информацию, произвести расчет и др.).

8. Электронное учебное пособие должно содержать встроенный раздел с контрольными вопросами, упражнениями и задачами, содержание которых определяется спецификой конкретной учебной дисциплины. Этот раздел не должен заменять собой сборники упражнений или задачники. Представленные в нем контрольные вопросы, упражнения и задачи должны иметь непосредственное отношение к тексту основного учебного материала, который изучается учащимся на данный момент, и служить лучшему усвоению этого материала. Моменты обращение учащегося к тем или иным вопросам, упражнениям и задачам этого раздела должны быть определены в педагогическом сценарии.

Таким образом, в содержании электронного учебного пособия элементами обучения являются: «Теоретический раздел», «Практическая часть», «Обучающие видеоматериалы», «Интерактивные задания», «Тестирование», «Графика», «Аудио» и «Видео».

#### <span id="page-17-0"></span>2.3 Структурная схема программного продукта

Для управления разделами сайта должны быть предусмотрены следующие функции:

- создание подраздела 1 уровня;
- редактирование контента страницы;
- перемещение раздела вверх в списке;
- перемещение раздела вниз в списке.

Такое разделение может увеличить доступность документа, предоставить большую гибкость и возможность управления его представлением, а также уменьшить сложность и повторяемость в структурном содержимом.

Структурная схема — это совокупность элементарных звеньев объекта и связей между ними, один из видов графической модели. Под элементарным звеном понимают часть объекта, системы управления и т. д., которая реализует элементарную функцию. Структурная схема электронного учебного пособия приведена на рисунке 1.

Электронное учебное пособие

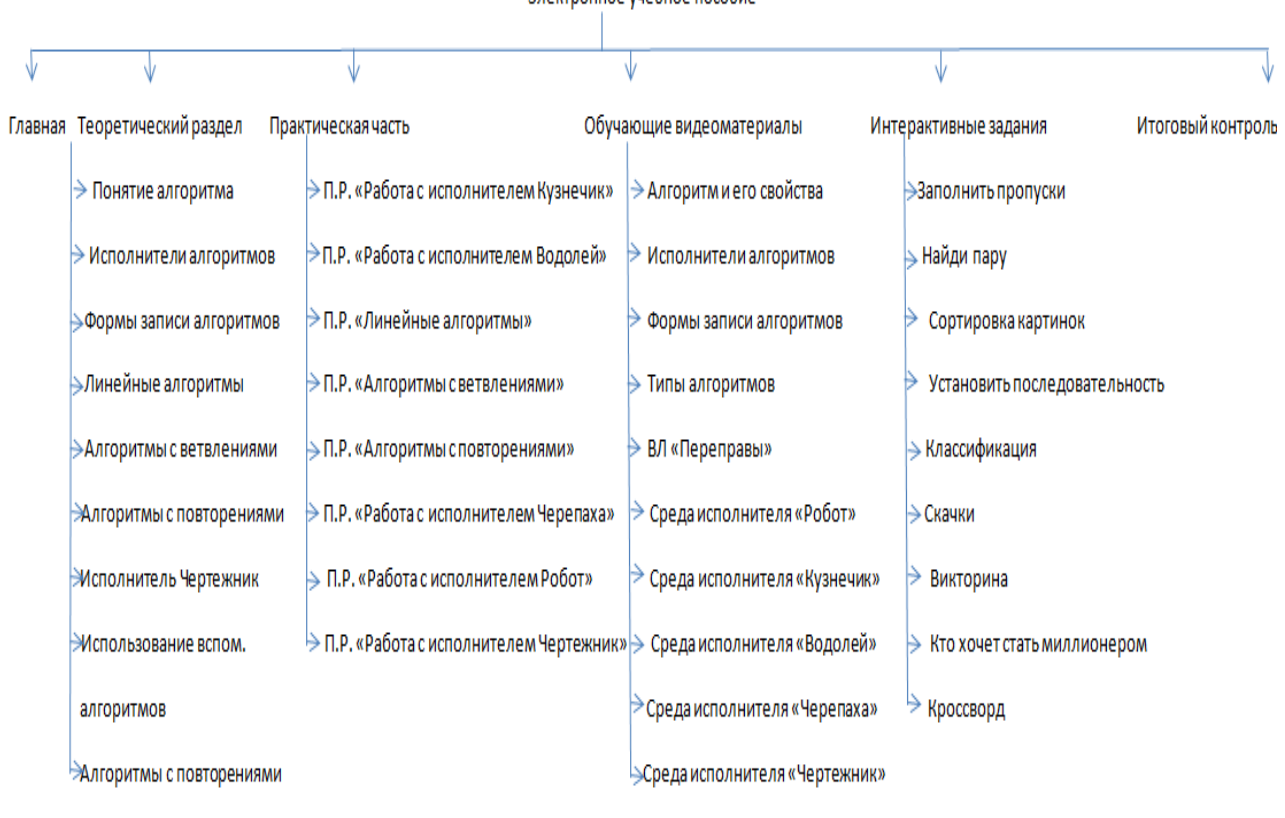

для исполнителя Чертежник

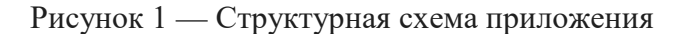

#### <span id="page-18-0"></span>**2.4 Средства реализации**

При разработке программного продукта важно создать простой, удобный и функциональный интерфейс. Для разработки программного продукта выбран и язык PHP.

Adobe Photoshop  $CS6$  — многофункциональный графический редактор, разработанный и распространяемый фирмой Adobe Systems. В основном работает с растровыми изображениями, однако имеет некоторые векторные инструменты.

Notepad++ — свободный текстовый редактор с открытым исходным кодом для Windows с подсветкой синтаксиса большого количества языков программирования и разметки.

PHP — скриптовый язык программирования общего назначения, интенсивно применяемый для разработки веб-приложений. В настоящее время поддерживается подавляющим большинством хостинг-провайдеров и является одним из лидеров среди языков программирования, применяющихся для создания динамических веб-ресурсов.

Уникальный и удобный интерфейс осуществлялся при помощи каскадных таблин стилей CSS.

CSS — формальный язык описания внешнего вида документа, написанного с использованием языка разметки.

Преимущественно используется как средство описания, оформления внешнего вида веб-страниц, написанных с помощью языков разметки HTML и CSS используется создателями веб-страниц для задания цветов, шрифтов, расположения отдельных блоков и других аспектов представления внешнего вида этих веб-страниц.

Основной целью разработки CSS являлось разделение описания логической структуры веб-страницы (которое производится с помощью HTML или других языков разметки) от описания внешнего вида этой веб-страницы (которое теперь производится с помощью формального языка CSS). Такое разделение может увеличить доступность документа, предоставить большую гибкость и возможность управления его представлением, а также уменьшить сложность и повторяемость в структурном содержимом.

Для реализации электронного учебного пособия использовалась система управления контентом Joomla 3.8.

Joomla — система управления содержимым (CMS), написанная на языках PHP и JavaScript, использующая в качестве хранилища базы данных СУБД MySQL или другие индустриально-стандартные реляционные СУБД. Является свободным программным обеспечением, распространяемым под лицензией GNU GPL.

Для размещения электронного учебного пособия в сети Интернет использовался хостинг (https:// jino.ru).

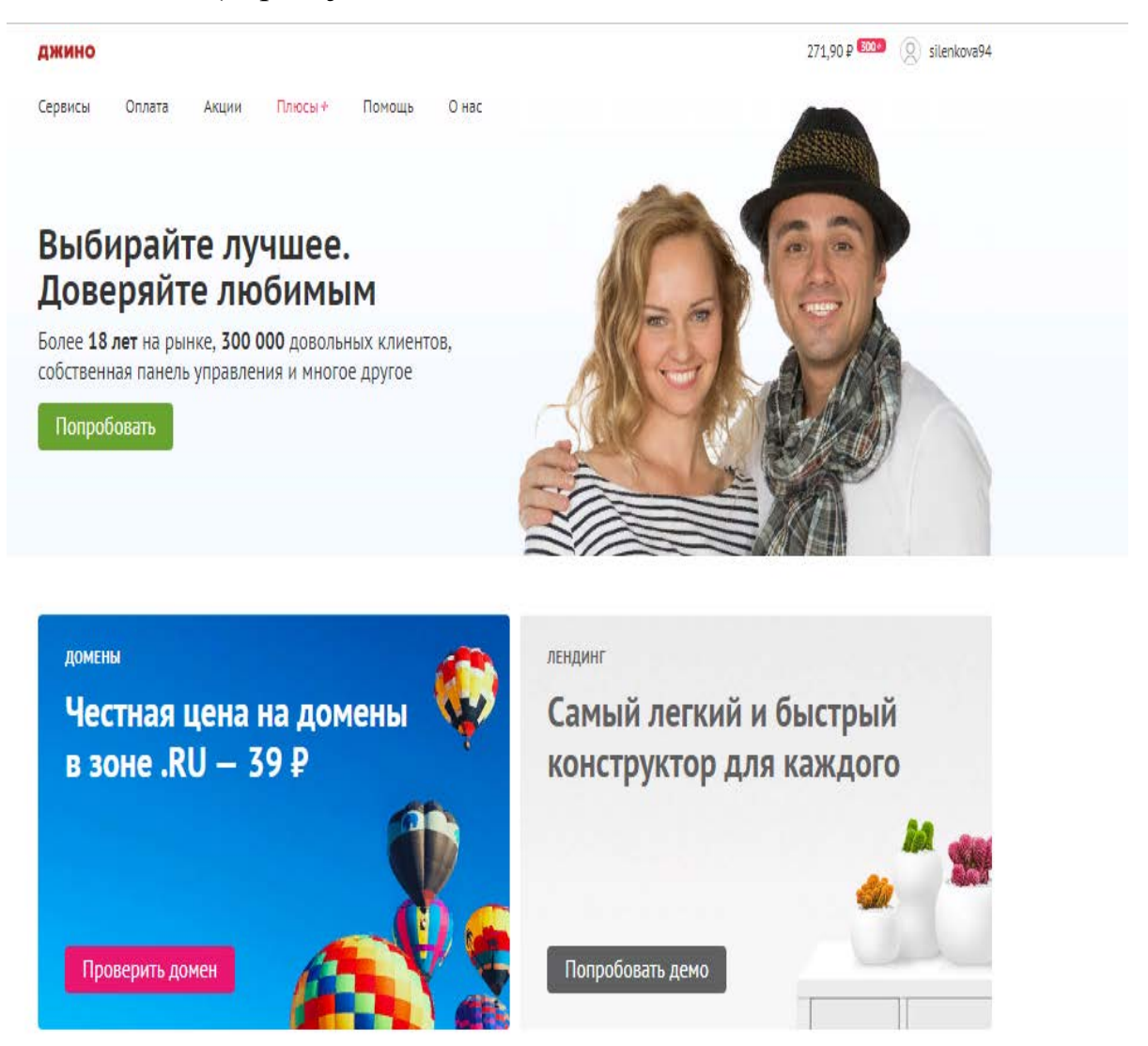

Рисунок 2 — Размещение на хостинге

#### <span id="page-21-0"></span>2.5 Описание интерфейса и навигации

При разработке программного продукта важно создать простой, удобный и функциональный интерфейс.

Интерфейс - совокупность возможностей, способов  $\overline{M}$ методов взаимодействия двух систем, устройств или программ для обмена информацией между ними, определённая их характеристиками, характеристиками соединения, сигналов обмена и т. п. В случае, если одна из взаимодействующих систем — человек, чаще говорят лишь о второй системе, то есть об интерфейсе той системы, с которой человек взаимодействует [12].

Пользовательские интерфейсы неотъемлемая часть любого электронного учебного пособия, расположенного на web-ресурсе. Любой web-ресурс, к которому мы можем обратиться посредством Интернет, является пользовательским интерфейсом для доступа к информации

Электронное учебное пособие состоит из единого шаблона оформления, созданного на основе каскадной таблицы стилей (CSS), на котором расположены все элементы пользовательского интерфейса, такие как фоновые изображения, кнопки, меню списка.

Стартовая страница электронного учебного пособия приведена на рисунке 3.

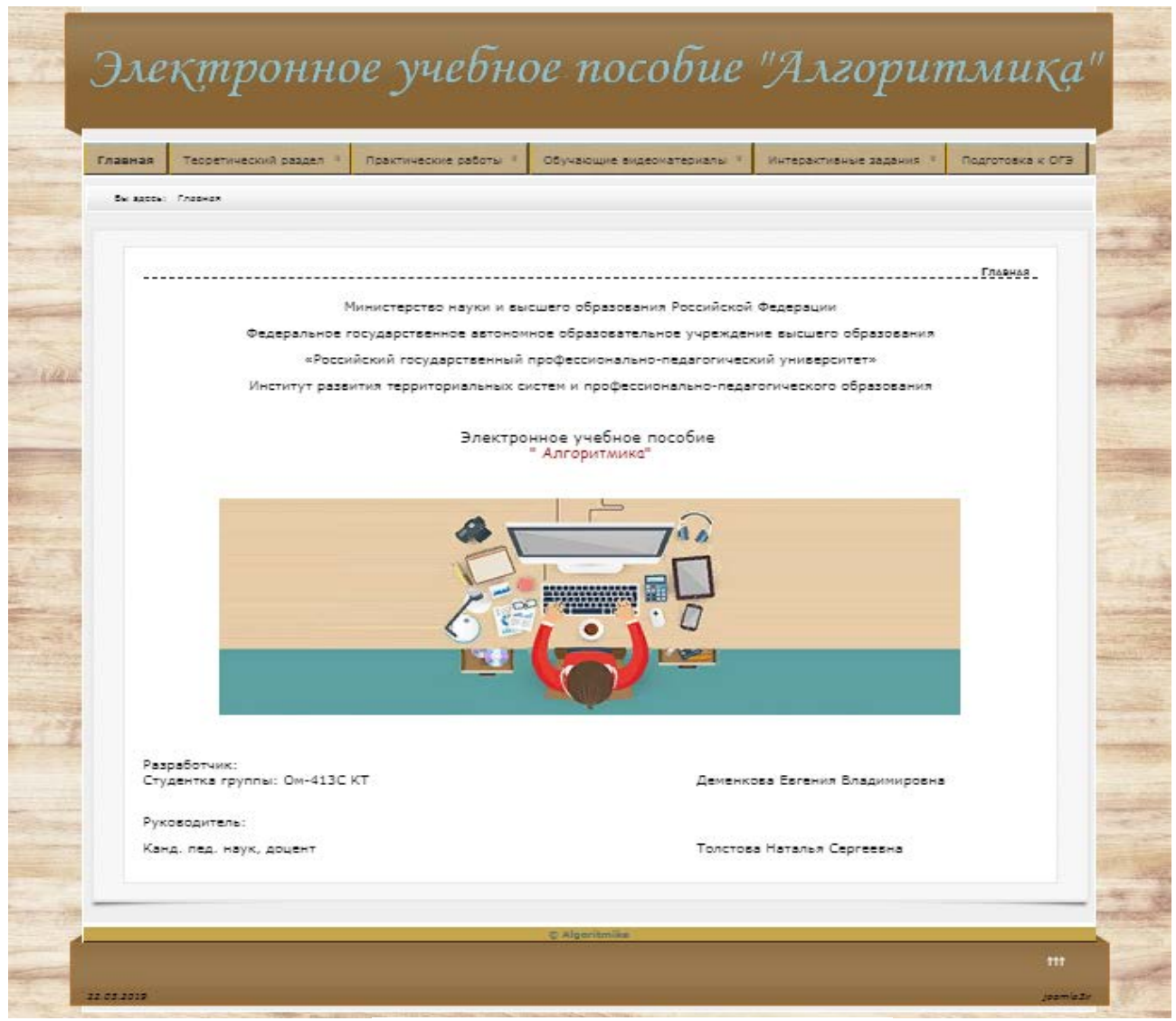

Рисунок 3 — Стартовое окно приложения

Для удобства навигации в электронном учебном пособии реализовано горизонтальное выпадающее меню. Навигация (рисунок 4) служит для перехода к разделам и подразделам в момент просмотра страницы.

Меню всегда остается видимым, что обеспечивает пользователю возможность в любой момент перейти к материалам любого раздела и пункта меню. Основная часть экрана используется под представление содержания учебного пособия. При нажатии на выпадающее меню и наведении на определенный пункт меню меняется цвет.

| Главная   | Теоретический раздел »                             | Практические работы                                                                                 | Обучающие видеоматериалы                                             | Интерактивные задания | Итоговый контроль |  |  |  |
|-----------|----------------------------------------------------|----------------------------------------------------------------------------------------------------|----------------------------------------------------------------------|-----------------------|-------------------|--|--|--|
| Вы здесь: | Тема 1 Понятие алгоритма                           |                                                                                                    |                                                                      |                       |                   |  |  |  |
|           | Тема 2 Исполнители алгоритмов                      |                                                                                                    |                                                                      |                       |                   |  |  |  |
|           | Тема 3 Формы записи алгоритмов                     |                                                                                                    |                                                                      |                       |                   |  |  |  |
| -----     | Тема 4 Линейные алгоритмы                          |                                                                                                    |                                                                      | Главная               |                   |  |  |  |
|           | Тема 5 Алгоритмы с ветвлениями                     |                                                                                                    |                                                                      |                       |                   |  |  |  |
|           | Тема 6 Алгоритмы с повторениями                    | стерство науки и высшего образования Российской Федерации                                           | протвенное автономное образовательное учреждение высшего образования |                       |                   |  |  |  |
|           | Тема 7 Исполнитель Чертежник                       | й государственный профессионально-педагогический университет»                                       |                                                                      |                       |                   |  |  |  |
|           | Тема 8 Использование<br>вспомогательных алгоритмов | территориальных систем и профессионально-педагогического образования<br>Электронное учебное пособие |                                                                      |                       |                   |  |  |  |
|           | Тема 9 Алгоритмы с повторениями                    | " Алгоритмика"                                                                                      |                                                                      |                       |                   |  |  |  |
|           | для исполнителя Чертёжник                          |                                                                                                    |                                                                      |                       |                   |  |  |  |

Рисунок 4 – Навигация

Также перед блоком контента есть навигатор меню, который определяет на какой странице на данный момент мы находимся (рисунок 5).

| Главная | Теоретический раздел                                                | Практические работы | Обучающие видеоматериалы | Интерактивные задания | Подготовка к ОГЭ |
|---------|---------------------------------------------------------------------|---------------------|--------------------------|-----------------------|------------------|
|         | Вы здесь: Главная ▶ Теоретический раздел ▶ Тема 1 Понятие алгоритма |                     |                          |                       |                  |
|         |                                                                     |                     |                          |                       |                  |

Рисунок 5 — Навигатор меню

## <span id="page-23-0"></span>**2.6 Описание демонстрационных возможностей**

Электронное учебное пособие по разделу «Алгоритмика» представляет собой учебный материал комплексного типа, предназначенный для учащихся 6 классов, и включает в себя:

- теоретический раздел;
- практические работы;
- обучающие видеоматериалы;
- интерактивные задания;
- итоговое тестирование.

В теоретическом разделе представлен материал по разделу «Алгоритмика», в соответствии с программой учебного предмета «Информатика».

Представленный лекционный материал сопровождается промежуточным интерактивным заданием (рисунок 6). Это обеспечивает контроль знаний студентов. Такая классификация позволяет достаточно полно представить направления использования программных средств учебного назначения.

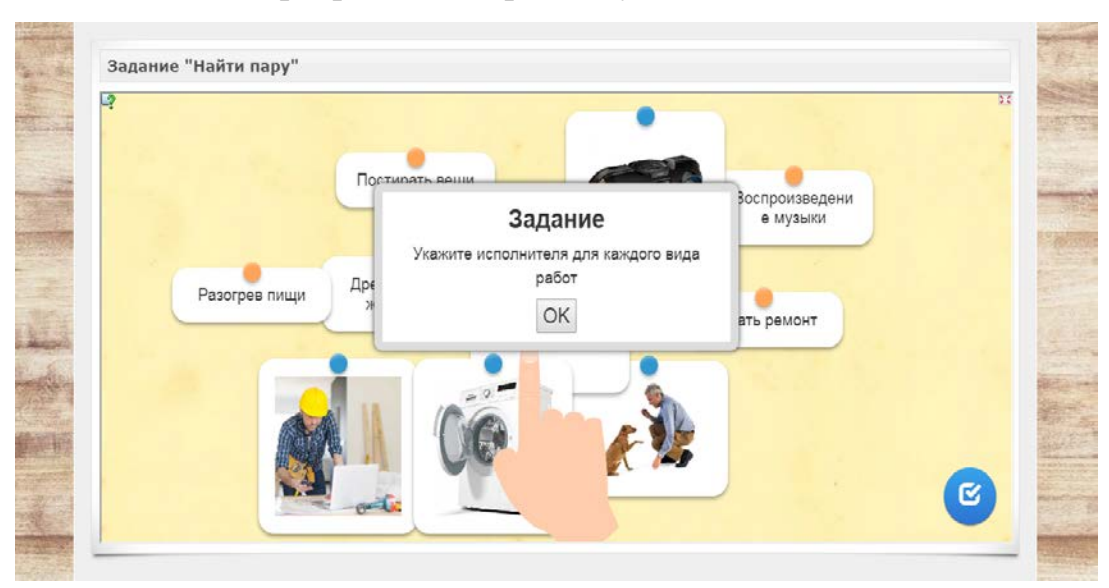

Рисунок 6 — Промежуточный контроль

**Теоретический блок** включает в себя материал дисциплины «Информатика» раздел «Алгоритмика».

#### *Тема 1 «Понятие алгоритма»*

В данной теме подробно рассматриваются (рисунок 7):

- понятие алгоритма;
- свойства алгоритма.

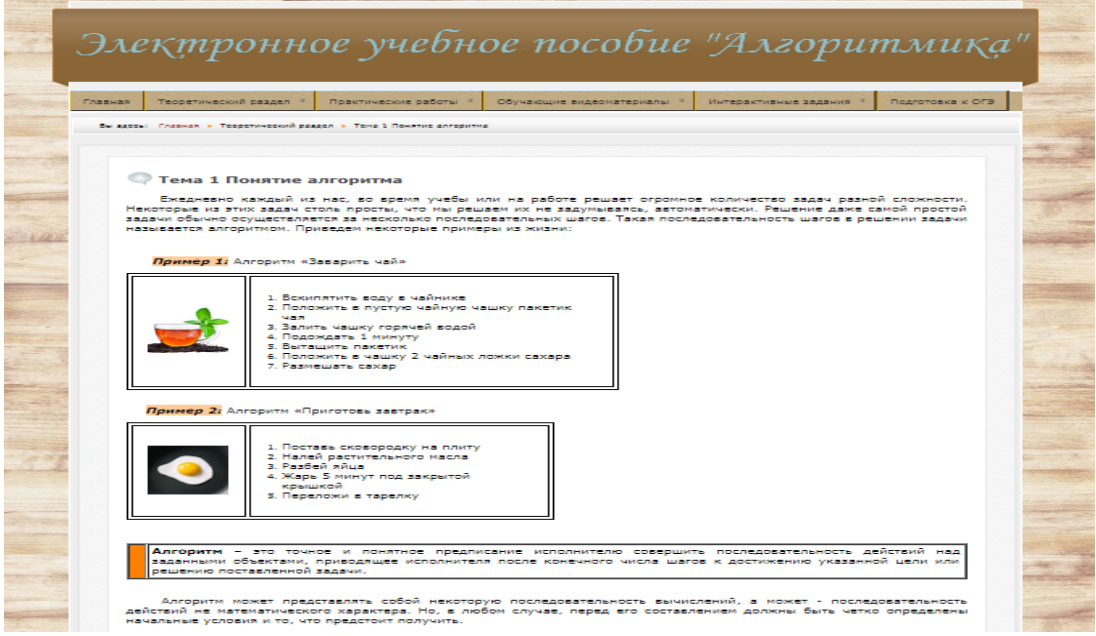

Рисунок 7 — Тема «Понятие алгоритма»

#### *Тема 2 «Исполнители алгоритмов»*

В данной теме подробно рассматриваются (рисунок 8):

- понятие исполнителя;
- формальные и неформальные исполнители.

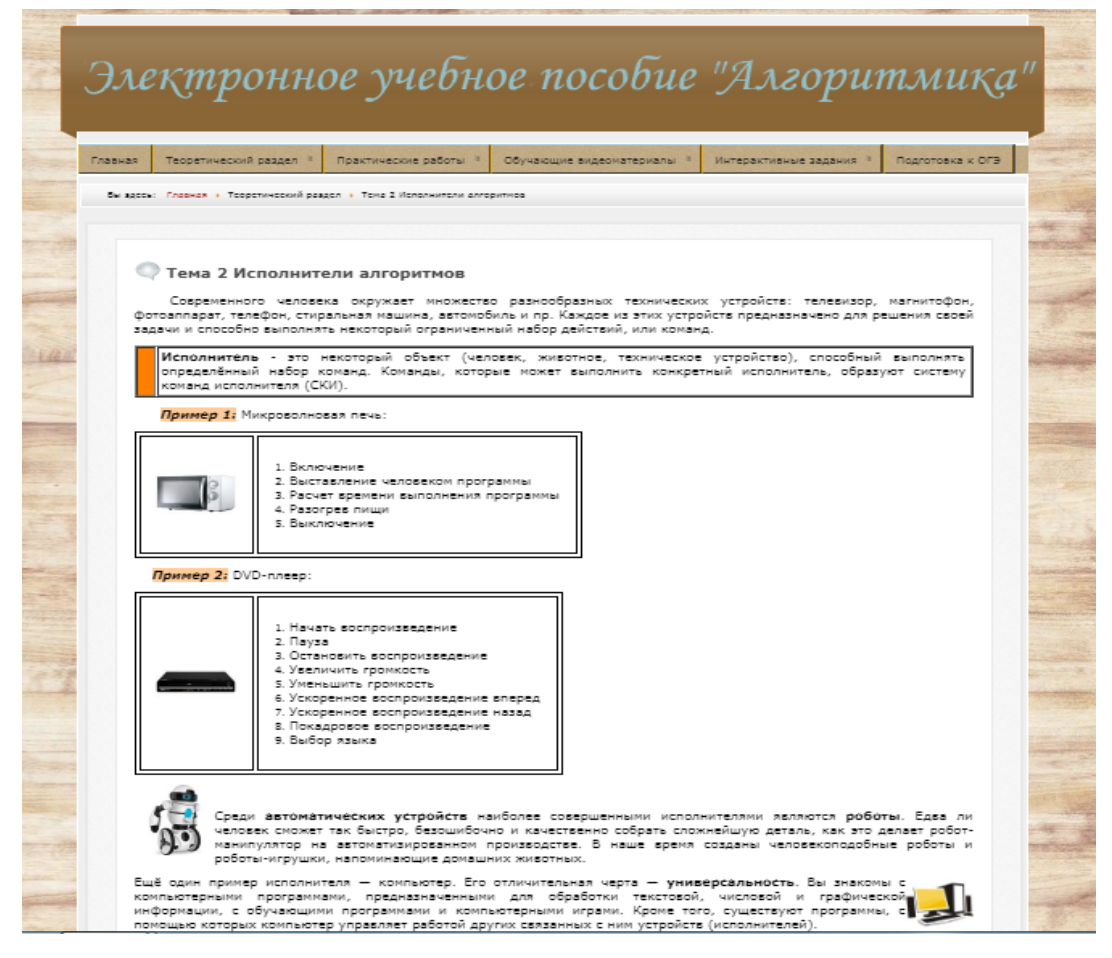

Рисунок 8 — Тема «Исполнители алгоритмов»

#### *Тема 3 «Формы записи алгоритмов»*

В данной теме подробно рассматриваются различные формы записи алгоритмов (рисунок 9):

- нумерованный список;
- таблица;
- блок-схема.

|                  | • Тема 3 Формы записи алгоритмов                                                                                                    |         |                                                                                                    |  |  |  |  |  |  |  |
|------------------|----------------------------------------------------------------------------------------------------|---------|----------------------------------------------------------------------------------------------------|--|--|--|--|--|--|--|
|                  | Для представления алгеритмов используют несколько способов:                                                                                                   |         |                                                                                                    |  |  |  |  |  |  |  |
|                  | нумерованный список (словесный способ)                                                                                                    |         |                                                                                                    |  |  |  |  |  |  |  |
|                  | таблица                                                                                                    |         |                                                                                                    |  |  |  |  |  |  |  |
|                  | графический                                                                                                    |         |                                                                                                    |  |  |  |  |  |  |  |
|                  |                                                                                                    |         | Словесный способ - это способ записи алгоритма на сстаственном жвыке, но с тшательно                                                                                                    |  |  |  |  |  |  |  |
|                  | отработанным набором слов и фраз, не допускающих повторений, синонимов, двусмысленности, лишних  <br>слов. Допускастся использование натематических символов. |         |                                                                                                    |  |  |  |  |  |  |  |
|                  |                                                                                                    |         |                                                                                                    |  |  |  |  |  |  |  |
|                  | <b>Пример 1:</b> Алгаритмы, записанные сповесным способом:                                                                                                    |         |                                                                                                    |  |  |  |  |  |  |  |
|                  |                                                                                                    |         | <b>ИНСТРУКЦИЯ</b><br>11 A.C                                                                                                    |  |  |  |  |  |  |  |
|                  | Кулинарная книга                                                                                                    |         | Инструкция по эксплуатации автомобиля.                                                                                                    |  |  |  |  |  |  |  |
|                  |                                                                                                    |         | При графическом способе описания апторитма осуществляется с помощью блок-ском.                                                                                                    |  |  |  |  |  |  |  |
|                  | указывается стрелками.                                                                                                    |         | Влок-схеме - это графический способ представления апгоритма, каждое действие при этом<br>осуществляется рисованием последовательности госмотрических фигур, каждая из которых <br>подражумовает выполжение определенного действия алгоритма. Порядок выполжения действий |  |  |  |  |  |  |  |
|                  | В теблице приведены неиболее често употробляемые блоки:                                                                                                    |         |                                                                                                    |  |  |  |  |  |  |  |
| PEP <sub>1</sub> | <b>HERMEHOBEHRE</b><br><b>CHIMBONS</b>                                                                                                    | CHRISDA | Отображаемая функция                                                                                                    |  |  |  |  |  |  |  |
| z.               | Блак вычислений                                                                                                    |         | бычислительное действие или последовательность<br>вычислительных действий                                                                                                    |  |  |  |  |  |  |  |
| z.               | Логический блок.                                                                                                    |         | Быбор направления выполнения алгоритма в зависимости<br>от некоторых условий                                                                                                    |  |  |  |  |  |  |  |
| з                | Влок вводствыводо                                                                                                    |         | Общее обезначение введа или вывода данных                                                                                                    |  |  |  |  |  |  |  |
| ٠                | Началогконсы (аход-<br>succes)                                                                                                    |         | Начало или консц алгоритма                                                                                                    |  |  |  |  |  |  |  |

Рисунок 9 — Тема «Формы записи алгоритмов»

## *Тема 4 «Линейный алгоритм»*

В данной теме подробно рассматриваются (рисунок 10):

- понятие линейного алгоритма;
- примеры, встречающиеся в жизни;
- примеры, встречающиеся в литературных произведениях;
- примеры, встречающиеся на уроках информатики.

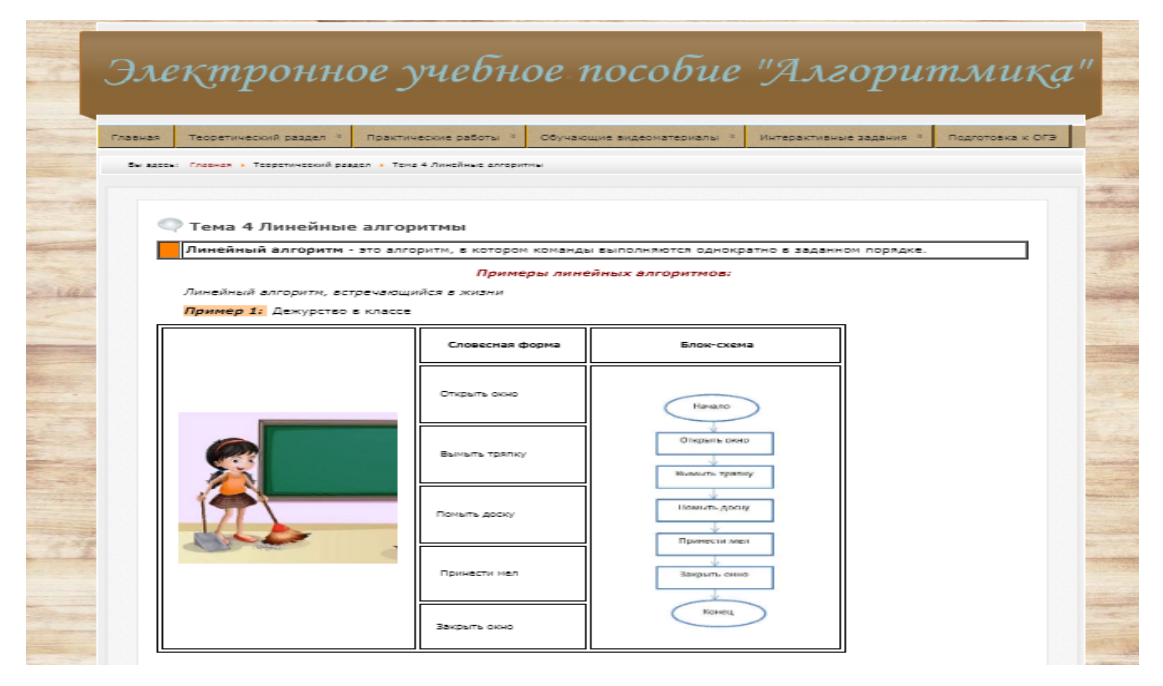

Рисунок 10 — Тема «Линейный алгоритм»

#### *Тема 5 «Алгоритм с разветвлением»*

В данной теме подробно рассматриваются (рисунок 11):

- понятие разветвленного алгоритма;
- примеры полного и неполного ветвления;
- примеры, встречающиеся в жизни;
- примеры, встречающиеся в литературных произведениях;
- примеры, встречающиеся на уроках информатики.

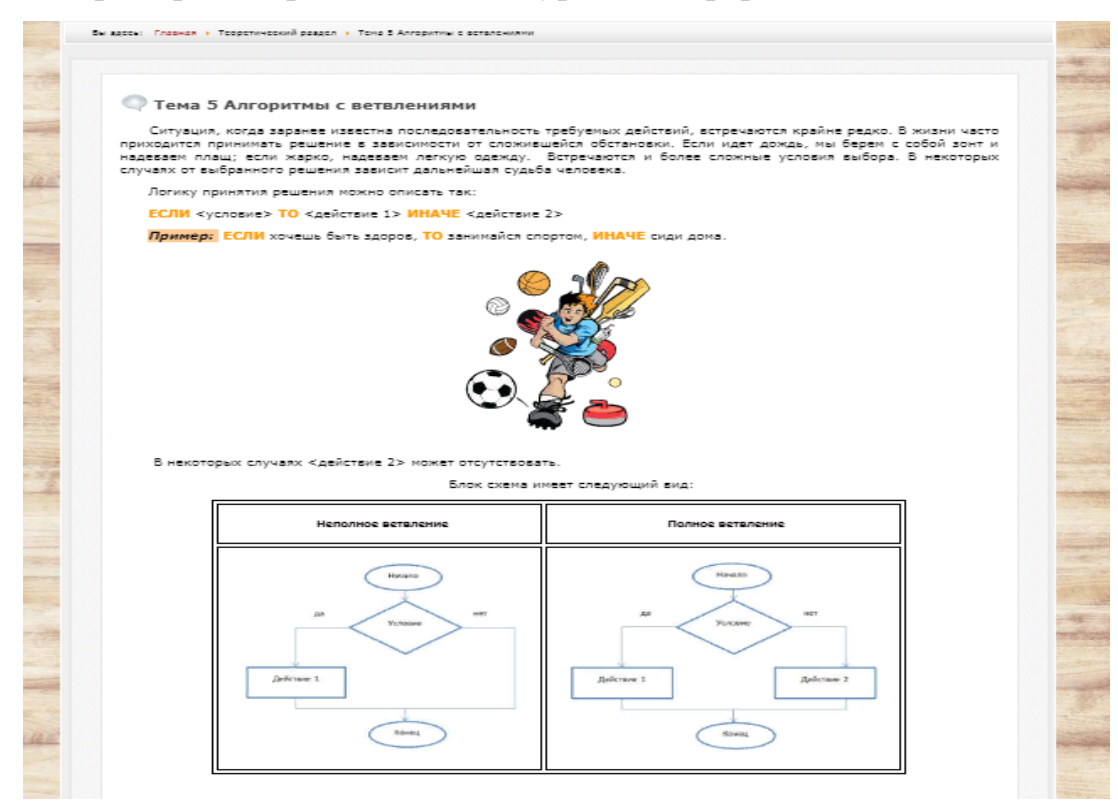

Рисунок 11 — Тема «Алгоритмы с ветвлением»

#### *Тема 6 «Алгоритм с повторениями»*

В данной теме подробно рассматриваются (рисунок 12):

- понятие алгоритма с повторениями;
- примеры, встречающиеся в жизни;
- примеры, встречающиеся в литературных произведениях;
- примеры, встречающиеся на уроках информатики.

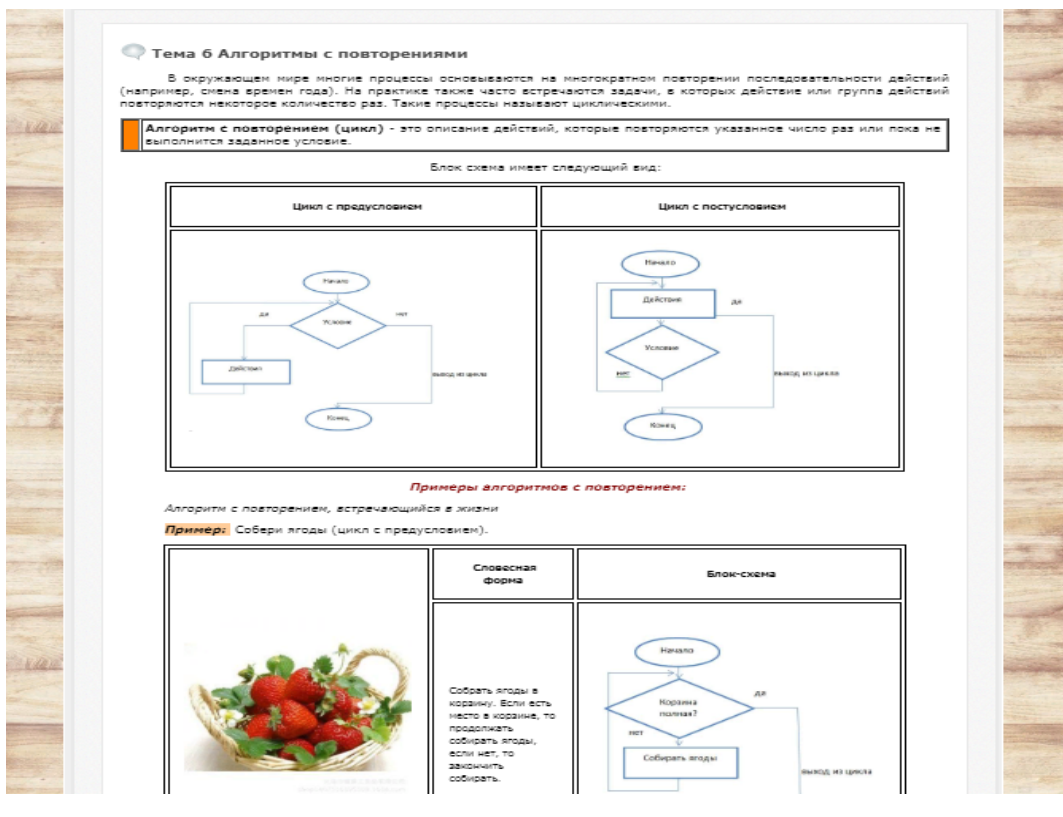

Рисунок 12 — Тема «Алгоритмы с повторениями»

## *Тема 7 «Исполнитель Чертежник»*

В данной теме подробно рассматриваются (рисунок 13):

- пример алгоритма управления Чертежником;
- работа в среде исполнителя Чертежник.

| ECONOMIC | Теоретический раздел 1                                                   |  |  | Поактические работы |            | Подготовка к ОГЭ<br>Обучающие видеоматериалы<br>Интерактивные задания 1                                                                                                    |
|----------|--------------------------------------------------------------------------|--|--|---------------------|------------|----------------------------------------------------------------------------------------------------|
|          | Вы адеек: Главная » Теоретический раздел » Тема 7 Исполнитель Чертежник. |  |  |                     |            |                                                                                                    |
|          |                                                                          |  |  |                     |            |                                                                                                    |
|          |                                                                          |  |  |                     |            | © Тема 7 Исполнитель Чертежник. Пример алгоритма управления Чертежником.                                                                                                    |
|          |                                                                          |  |  |                     |            | Исполнитель Чертёжник предназначен для построения рисунков на координатной плоскости.<br>При задании точек этой координатной плоскости, в отличие от того, как это принято в математике, координаты хну |
|          | разделяются запятой.                                                     |  |  |                     |            |                                                                                                    |
|          |                                                                          |  |  |                     |            | Например, координаты выделенной точки будут записаны так:                                                                                                    |
|          | $\mathcal{F}$                                                            |  |  |                     |            |                                                                                                    |
|          | 64                                                                       |  |  |                     |            |                                                                                                    |
|          | <b>6.9</b>                                                               |  |  |                     |            |                                                                                                    |
|          | 4.8                                                                      |  |  |                     |            |                                                                                                    |
|          | 3.1<br><b>2 X</b>                                                        |  |  |                     |            |                                                                                                    |
|          |                                                                          |  |  |                     |            |                                                                                                    |
|          |                                                                          |  |  |                     |            |                                                                                                    |
|          |                                                                          |  |  | s.                  | $6 \times$ |                                                                                                    |
|          |                                                                          |  |  |                     |            | Чертёжник имеет перо, которое можно поднимать, опускать и перемещать.                                                                                                    |
|          |                                                                          |  |  |                     |            |                                                                                                    |
|          |                                                                          |  |  |                     |            | При перемещении опущенного пера за ним остается след — отрезок от предыдущего положения пера                                                                                                    |
|          |                                                                          |  |  |                     |            | до нового. При перемещении поднятого пера никакого следа на плоскости не остается. В начальном<br>положении перо Чертёжника всегда поднято и находится в точке (0,0).                                   |

Рисунок 13 — Тема «Исполнитель Чертежник»

## *Тема 8 «Использование вспомогательных алгоритмов»*

В данной теме подробно рассматриваются (рисунок 14):

- основной алгоритм;
- вспомогательный алгоритм.

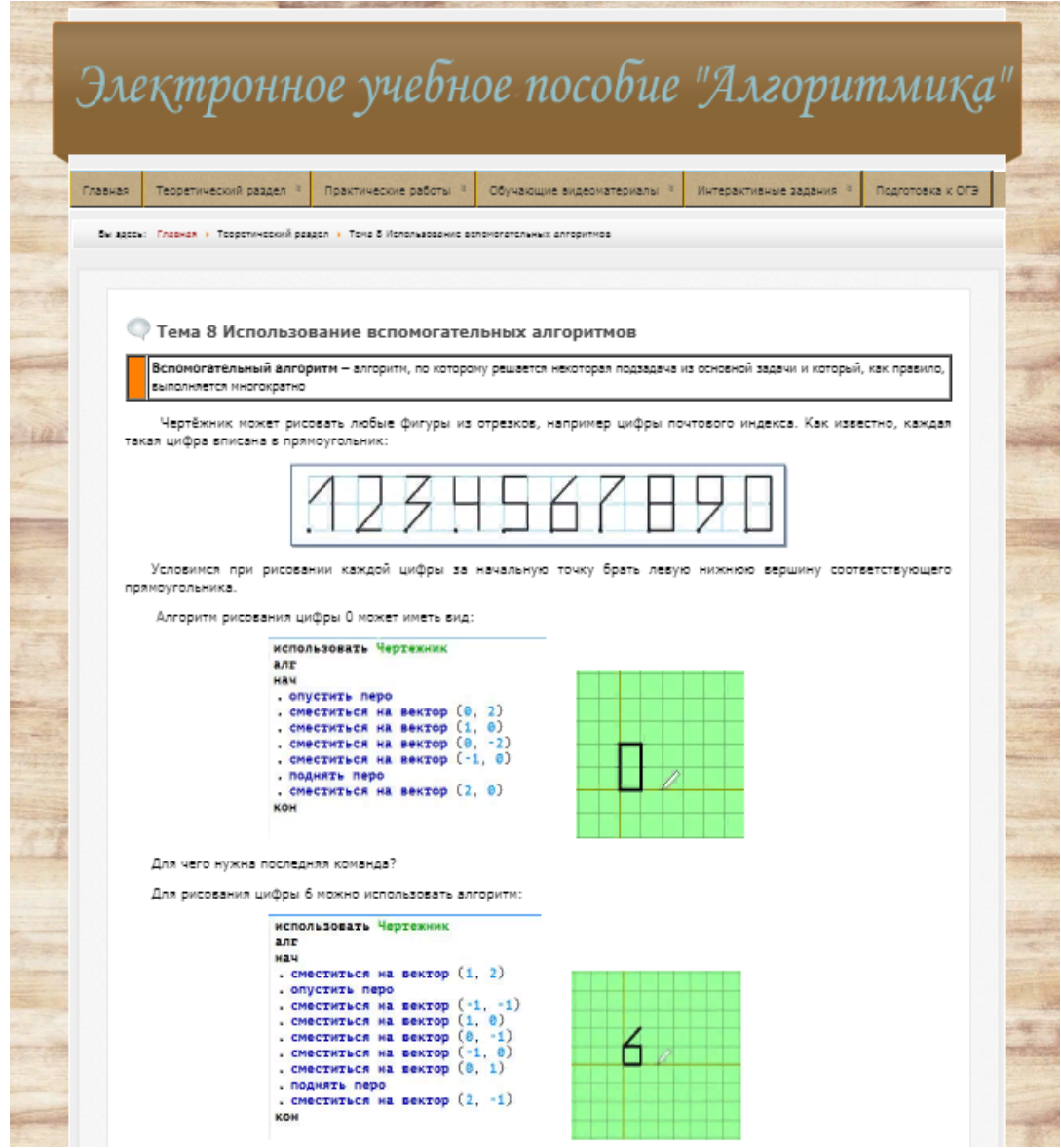

Рисунок 14 — Тема «Использование вспомогательных алгоритмов»

## *Тема 9 «Алгоритмы с повторениями для исполнителя Чертежник»*

В данной теме подробно рассматриваются (рисунок 15):

- цикл n раз.

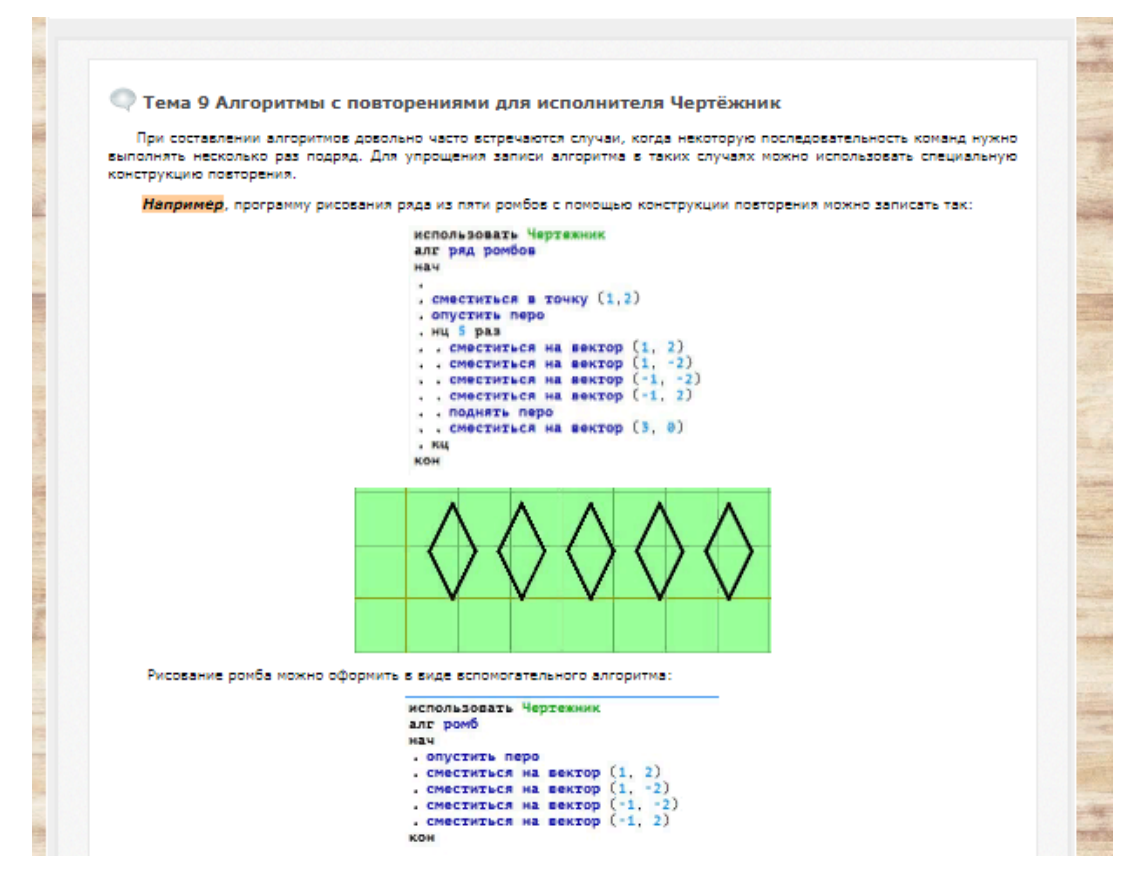

Рисунок 15 — Тема «Алгоритмы с повторениями»

**Блок «Практическая часть»** содержит 8 практических работ, в соответствии с темами теоретического раздела.

Структура практической работы (рисунок 16, 17):

- название практической работы;
- цель;
- используемое программное обеспечение;
- теоретическая часть;
- практическая часть;
- задания для самостоятельной работы;
- вопросы для контроля;
- видеоролик;
- ссылка на программное обеспечение.

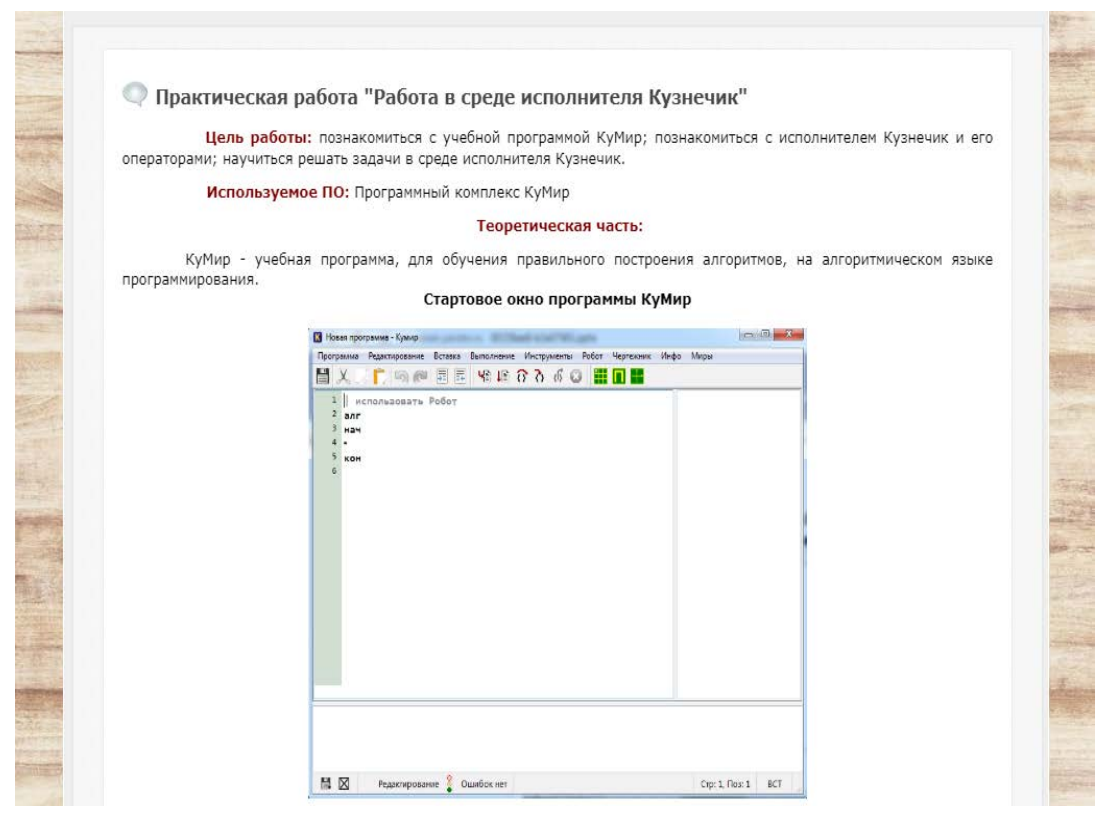

Рисунок 16 — Практическая часть

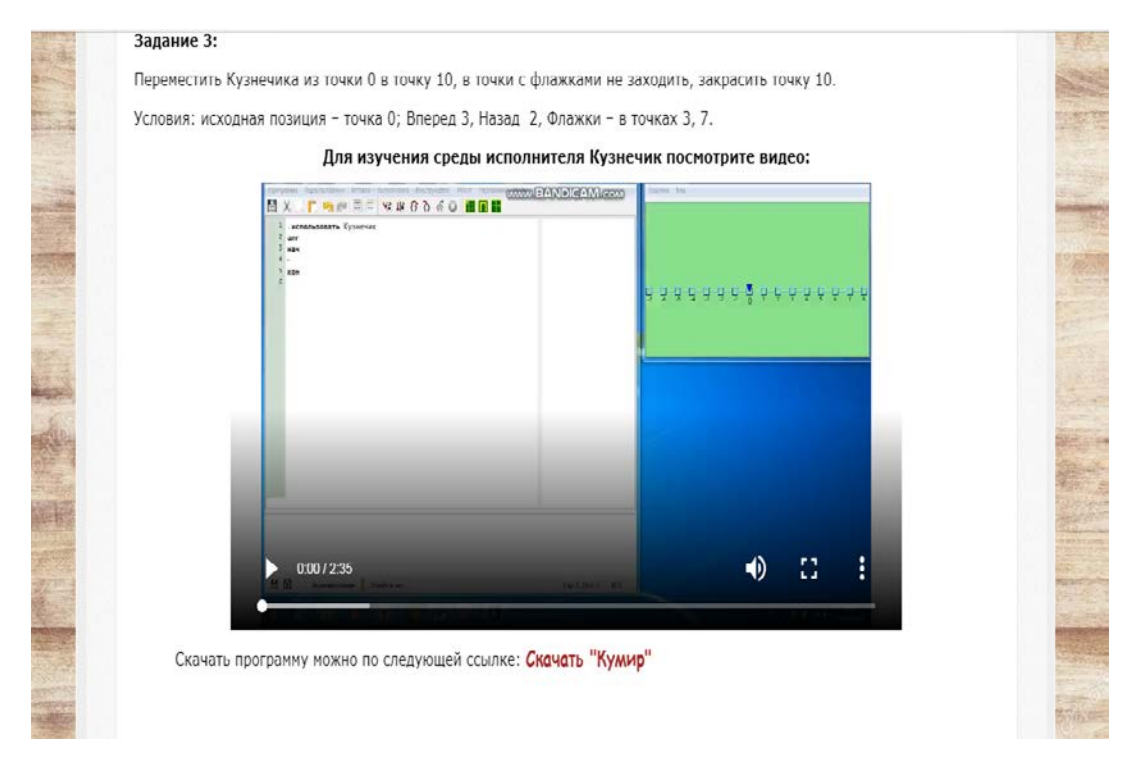

Рисунок 17 — Пример практической работы

## *Практическая работа «Работа в среде исполнителя Кузнечик»*

Цель работы: познакомиться с исполнителем Кузнечик и его операторами; научиться решать задачи в среде исполнителя Кузнечик.

## *Практическая работа «Работа в среде исполнителя Водолей»*

Цель работы: познакомиться с исполнителем Водолей и его операторами; научиться решать задачи в среде исполнителя Водолей.

### *Практическая работа «Линейные алгоритмы»* (рисунок 18)

Цель работы: сформировать представление о линейных алгоритмах и выработать навыки их разработки и записи в виде блок-схем.

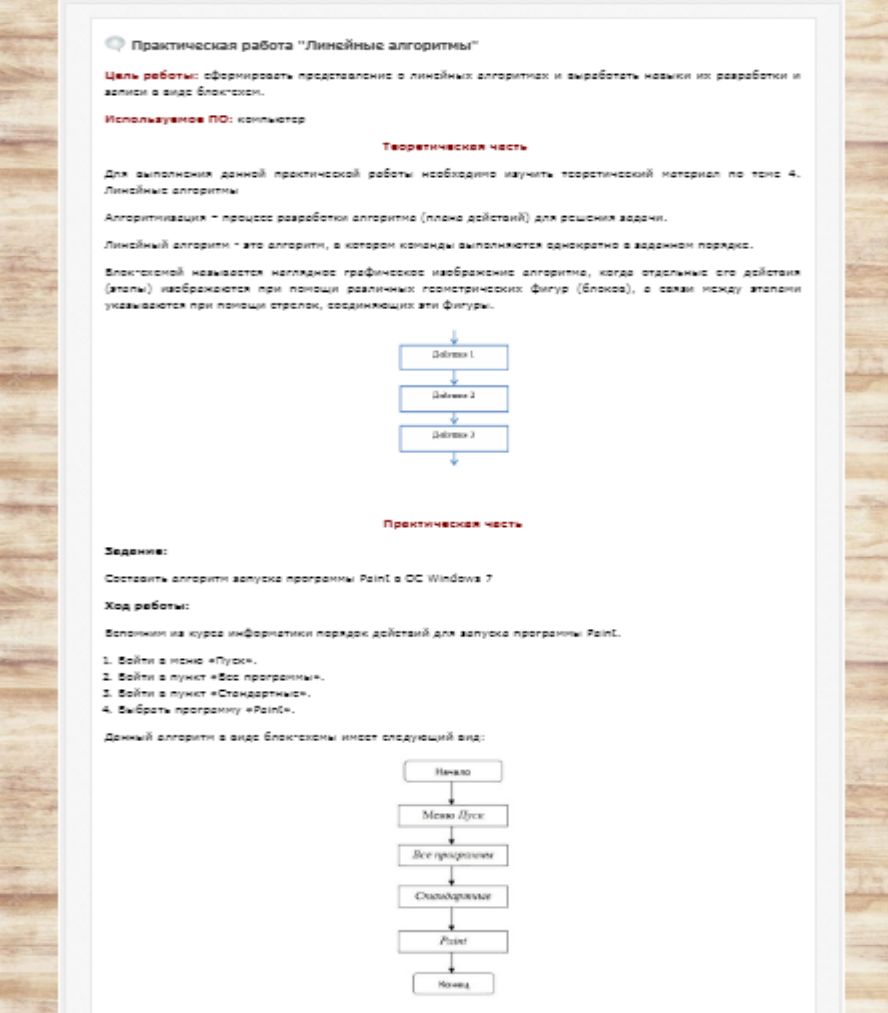

Рисунок 18 — Пример практической работы

#### *Практическая работа «Алгоритмы с ветвлениями»*

Цель работы: сформировать представление о разветвленных алгоритмах и выработать навыки их разработки и записи в виде блок-схем.

#### *Практическая работа «Алгоритмы с повторениями»*

Цель работы: сформировать представление о циклических алгоритмах и выработать навыки их разработки и записи в виде блок-схем.

## *Практическая работа «Работа в среде исполнителя Черепаха»*

Цель работы: познакомиться с исполнителем Черепаха и его операторами; научиться решать задачи в среде исполнителя Черепаха.

#### *Практическая работа «Работа в среде исполнителя Робот»*

Цель работы: познакомиться с исполнителем Робот и его операторами; научиться решать задачи в среде исполнителя Робот.

#### *Практическая работа «Работа в среде исполнителя Чертежник»*

Цель работы: познакомиться с исполнителем Чертежник и его операторами; научиться решать задачи в среде исполнителя Чертежник.

**Блок «Обучающиеся видеоматериалы»** содержит 10 видеороликов, размещенных на личном Youtube-канале (рисунок 19). Видеоролики самостоятельно выполнены с помощью онлайн-сервиса для создания анимационных видео Animaker (рисунок 20).

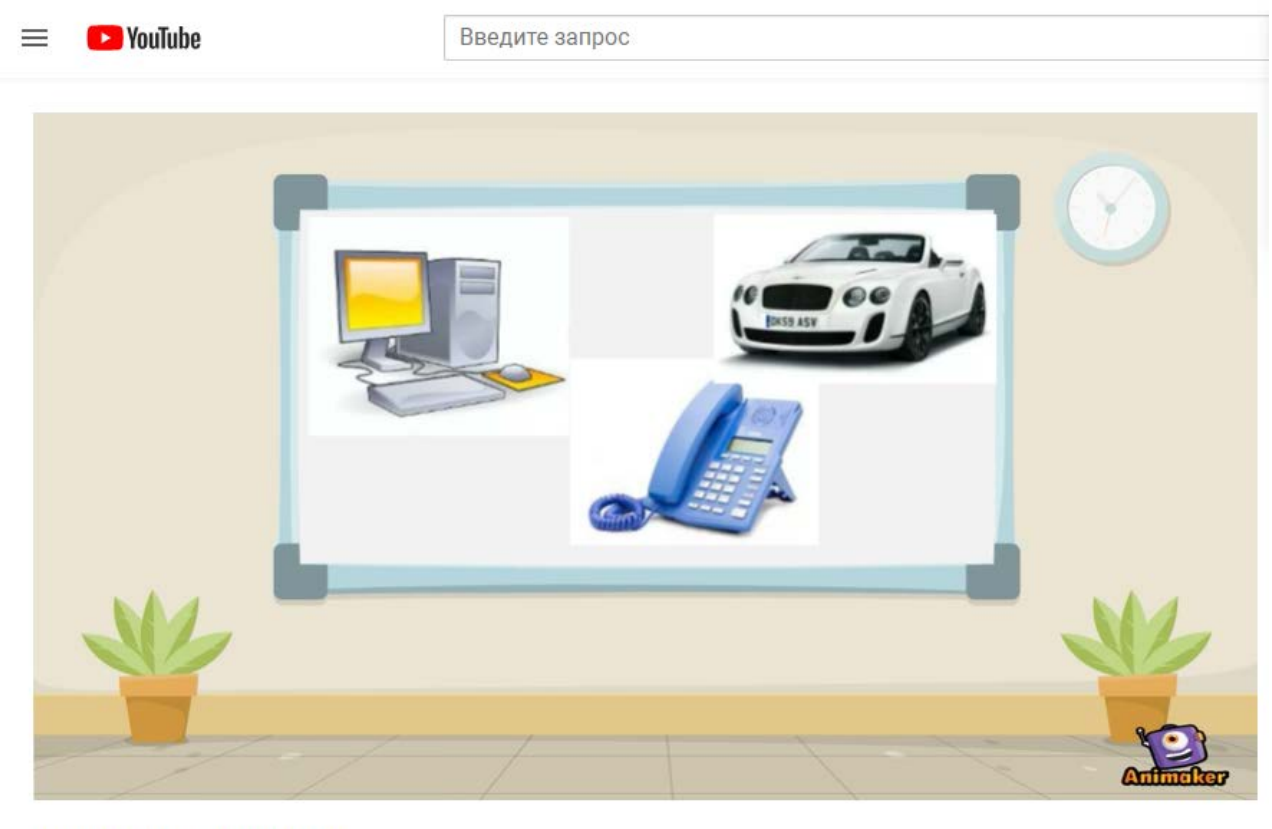

#### Исполнители алгоритмов

4 просмотра

• поделиться  $\frac{1}{2}$  $\Box$  0  $\equiv_+$  COXPAHMTb

Рисунок 19 — Пример видеоролика

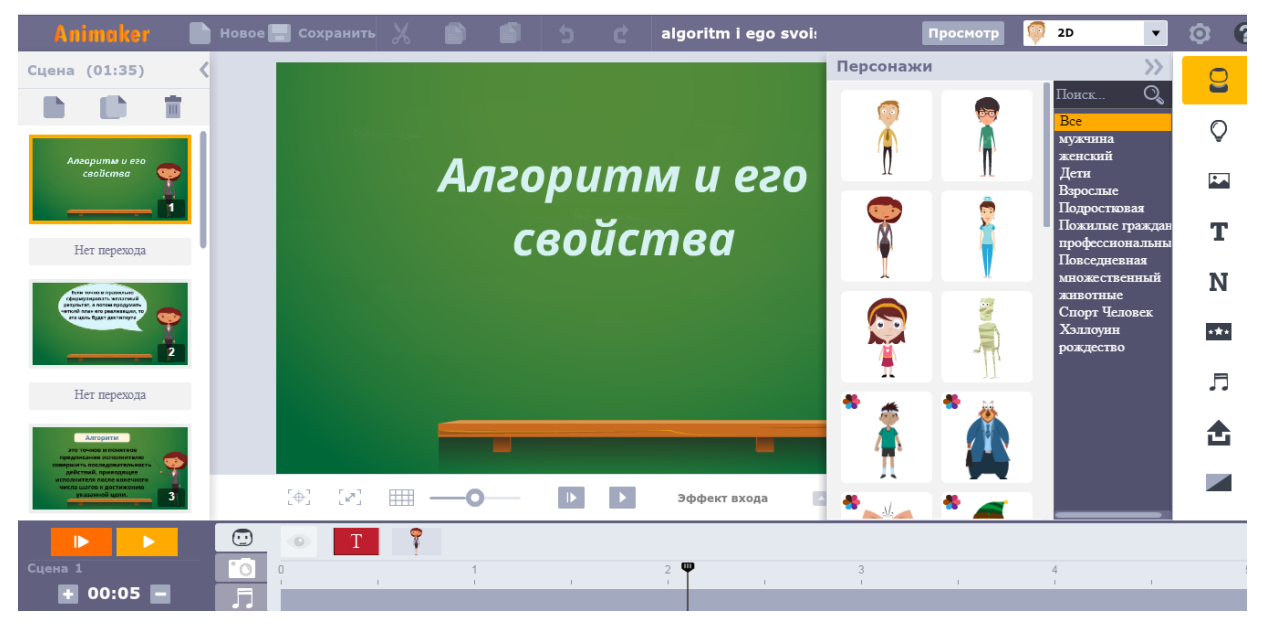

Рисунок 20 — Работа в Animaker

**Раздел «Интерактивные задания»** содержит 9 заданий для усвоения теоретического материала. К каждой теме теоретического материала имеется задание для самоконтроля. Интерактивные задания выполнены с помощью технологии LearningApps.org.

### *Контроль по теме 1 «Понятие алгоритма»*

Задание «Заполнить пропуски» — необходимо вставить все пропущенные слова в определениях (рисунок 21).

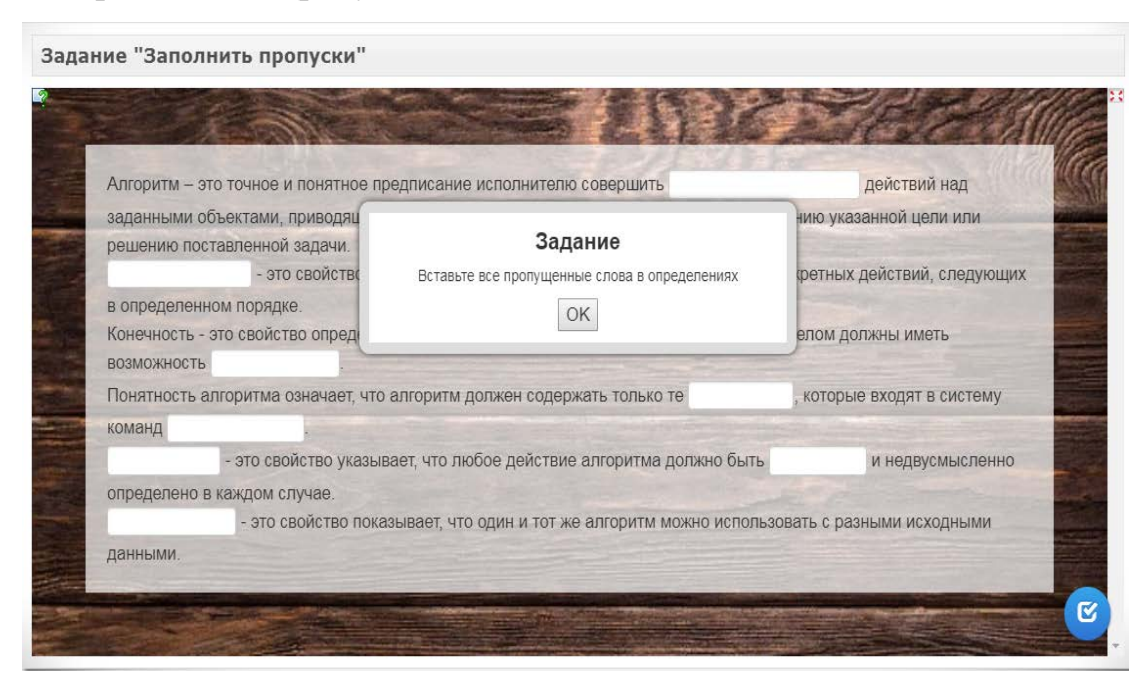

Рисунок 21 — Задание «Заполнить пропуски»

## *Контроль по теме 2 «Исполнители алгоритмов»*

Задание «Найти пару» — необходимо указать исполнителя для каждого вида работ (рисунок 22).

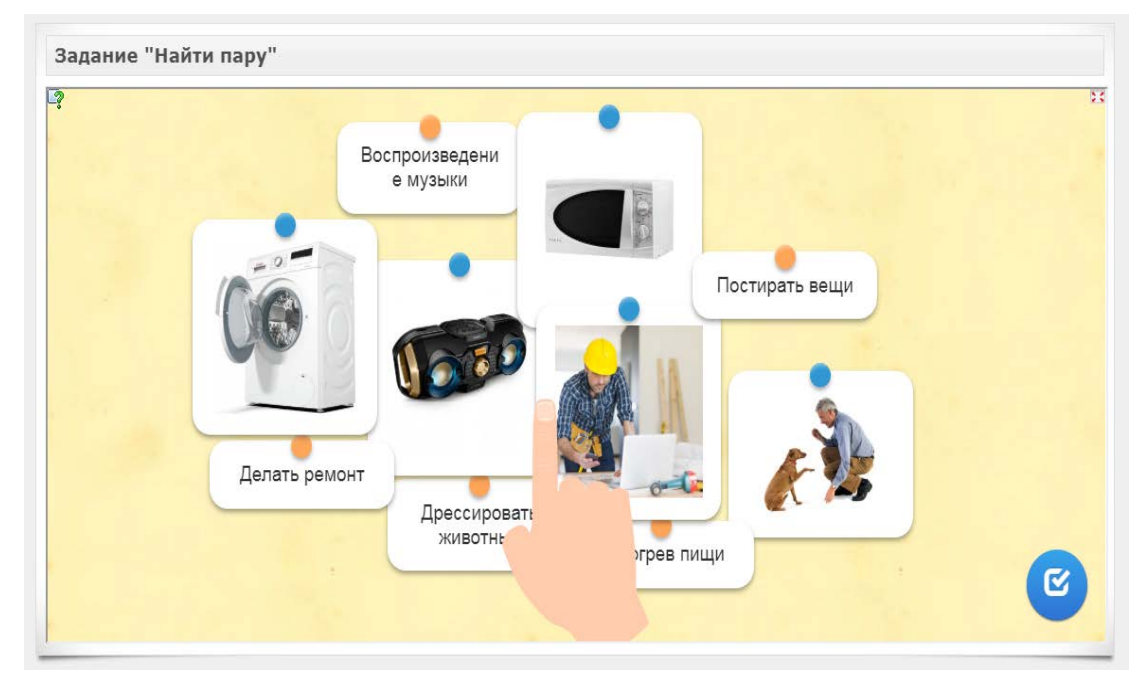

Рисунок 22 — Задание «Найти пару»

## *Контроль по теме 3 «Формы записи алгоритмов»*

Задание «Сортировка картинок» — необходимо указать названия элементов блок-схемы (рисунок 23).

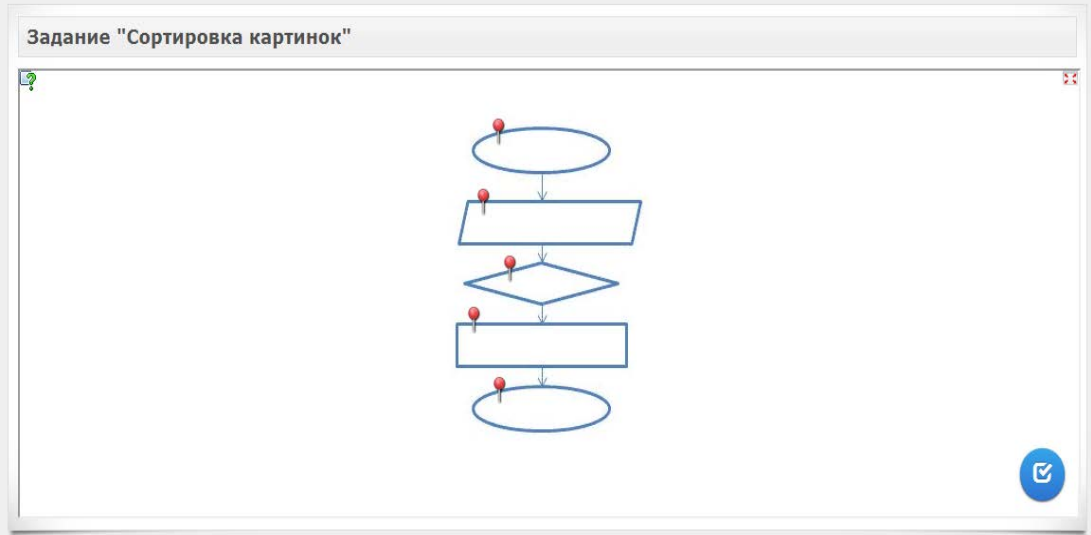

Рисунок 23 — Задание «Сортировка картинок»

## *Контроль по теме 4 «Линейные алгоритмы»*

Задание «Установить последовательность» — необходимо составить линейный алгоритм «Посади цветок» (рисунок 24).

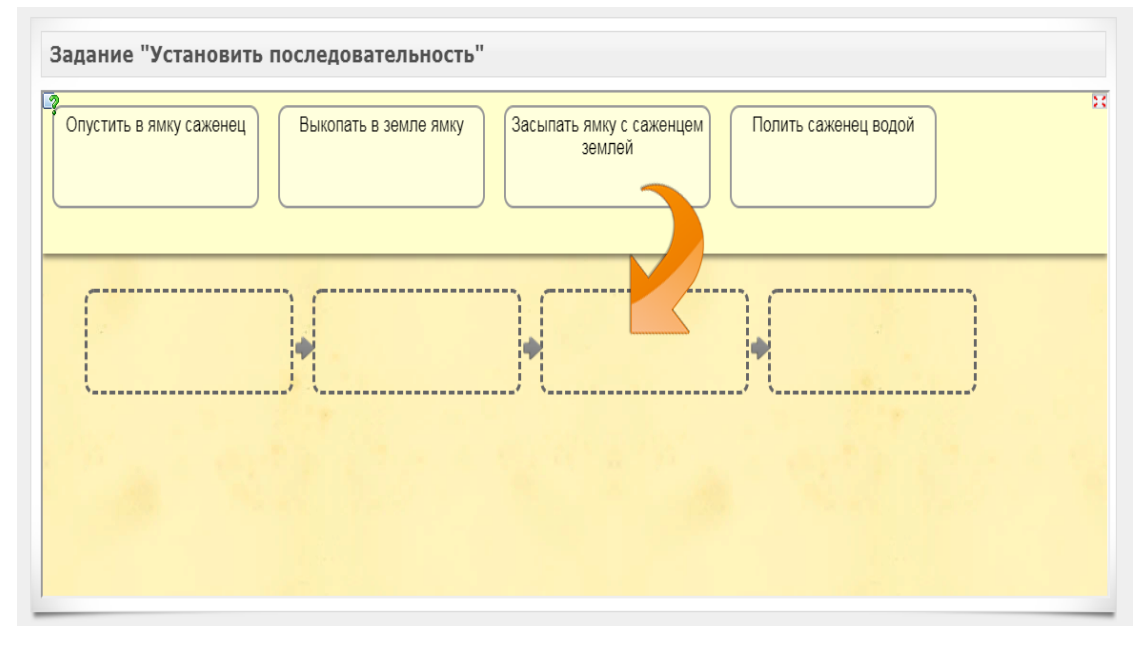

Рисунок 24 — Задание «Установить последовательность»

### *Контроль по теме 5 «Алгоритмы с ветвлениями»*

Задание «Классификация» — необходимо соотнести блок-схему к соответствующему алгоритму (рисунок 25).

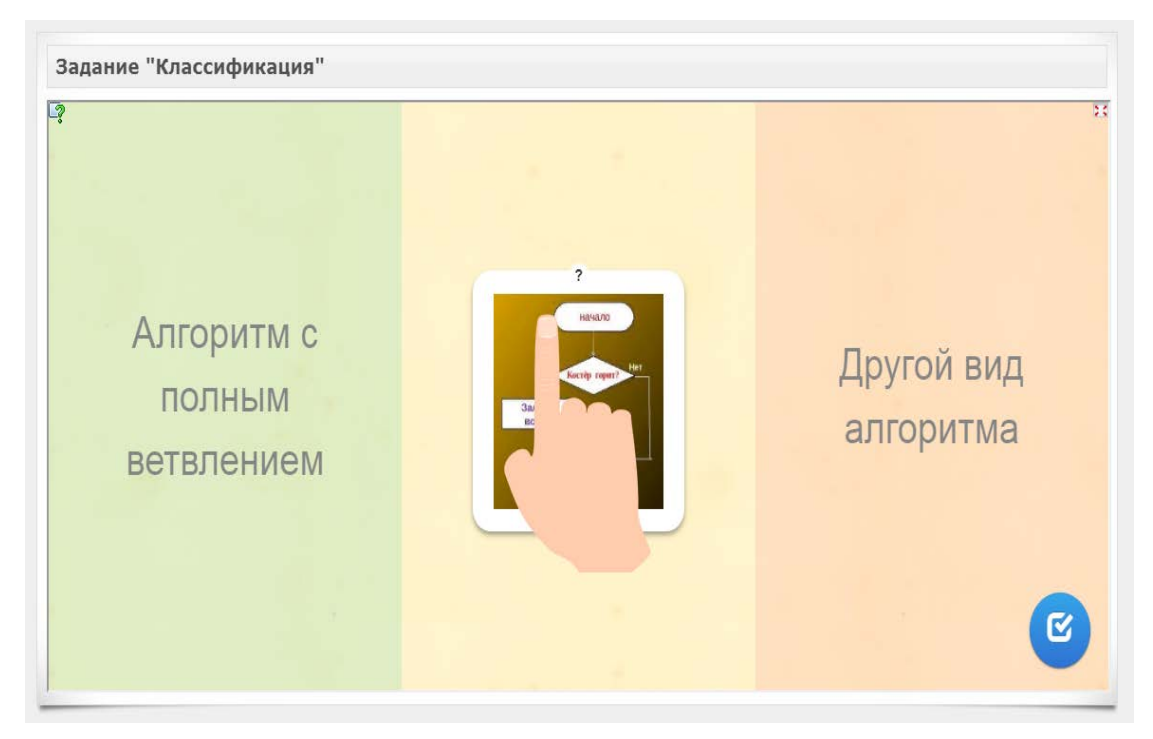

Рисунок 25 — Задание «Классификация»

### *Контроль по теме 6 «Алгоритмы с повторениями»*

Задание «Скачки» — необходимо выбрать вариант циклического алгоритма (рисунок 26).

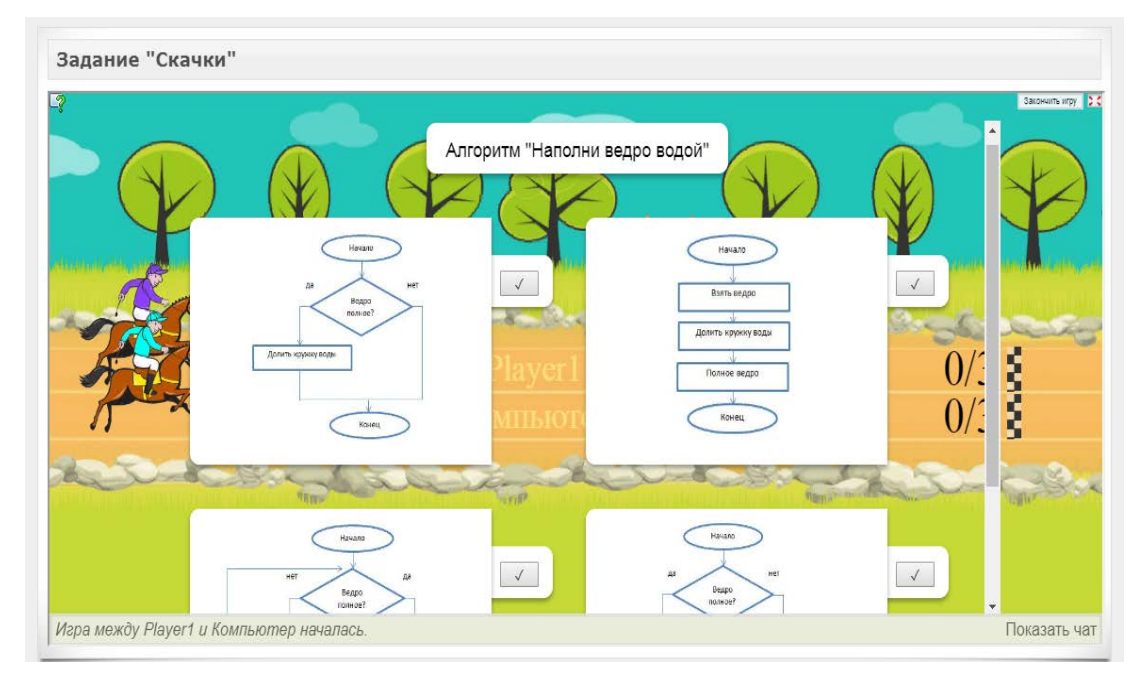

Рисунок 26 — Задание «Скачки»

## *Контроль по теме 7 «Исполнитель Чертежник»*

Задание «Викторина» — необходимо выбрать правильный вариант ответа (рисунок 27).

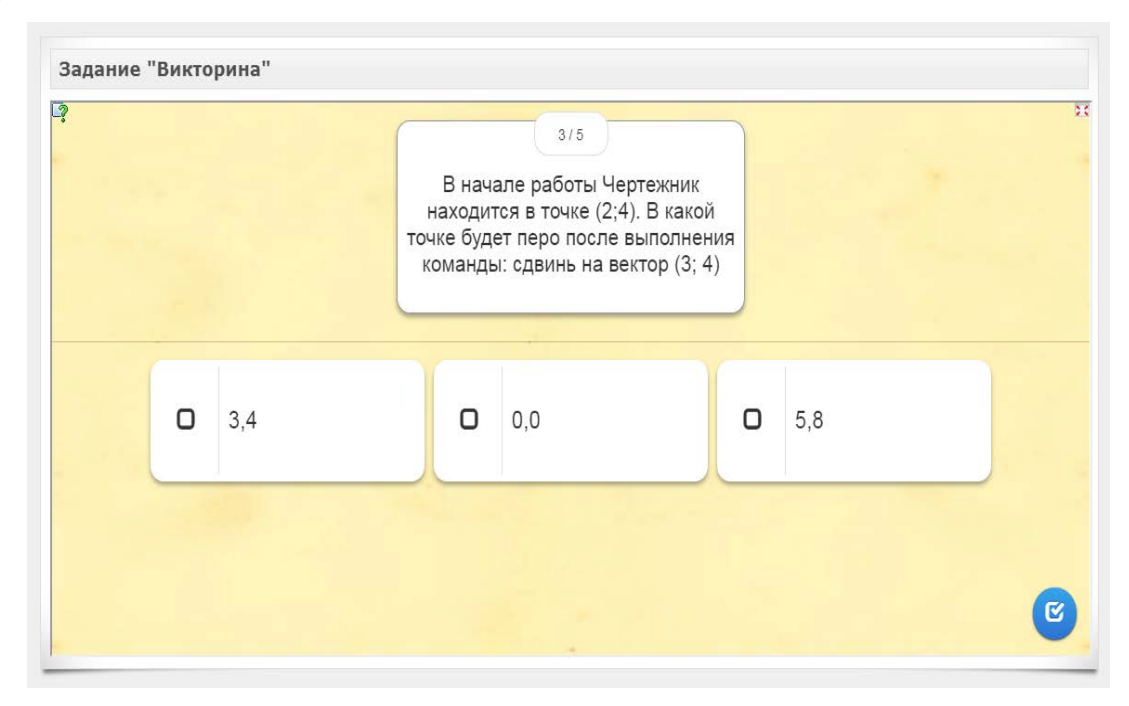

Рисунок 27 — Задание «Викторина»

## *Контроль по теме 8 «Использование вспомогательных алгоритмов»*

Задание «Кто хочет стать миллионером» — необходимо выбрать правильный вариант ответа (рисунок 28).

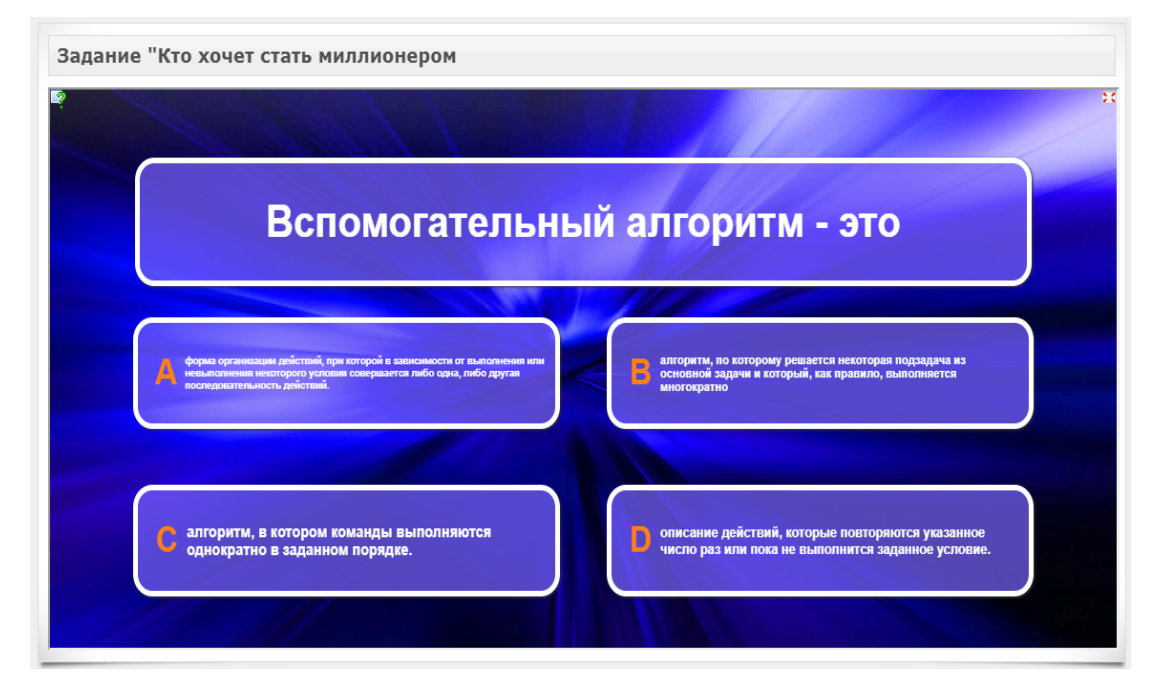

Рисунок 28 — Задание «Кто хочет стать миллионером»

## *Контроль по теме 9 «Алгоритмы с повторениями»*

Задание «Кроссворд» — необходимо ответить на все вопросы и расшифровать загаданное слово (рисунок 29).

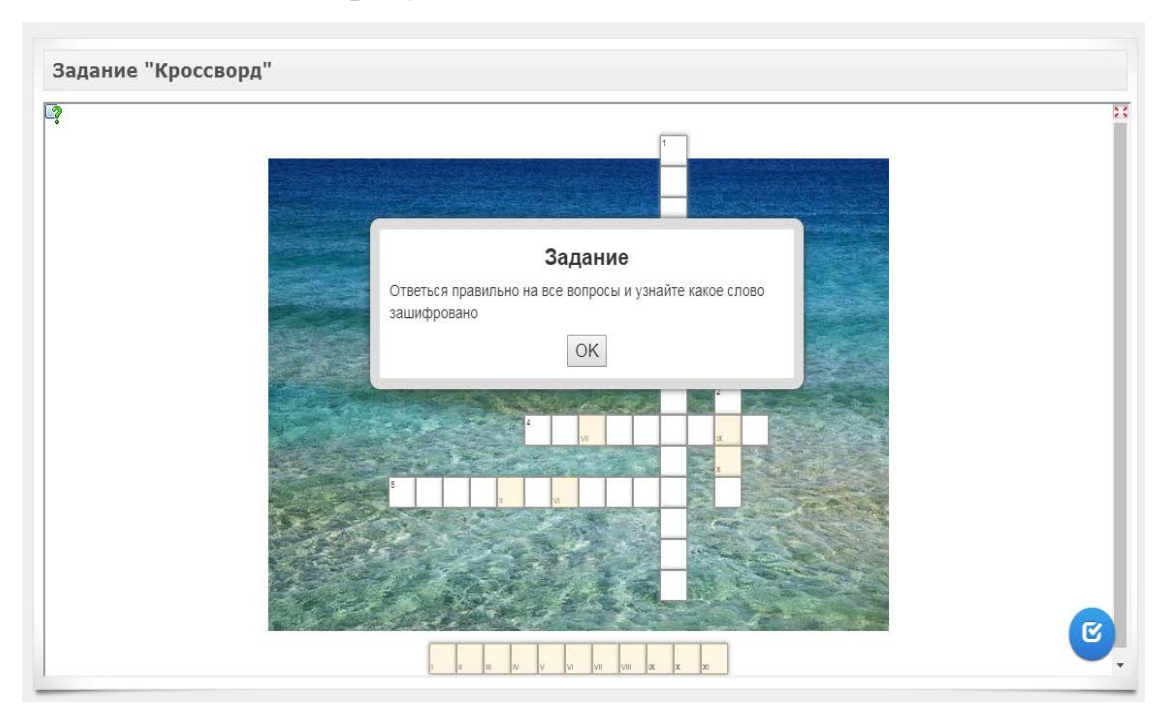

Рисунок 29 — Задание «Кроссворд»

### <span id="page-39-0"></span>**2.6 Описание реализации контроля**

В качестве итогового контроля в электронном учебном пособии использован тест, состоящий из заданий различного уровня сложности и различных типов заданий, такие как:

- одиночный выбор (рисунок 30);

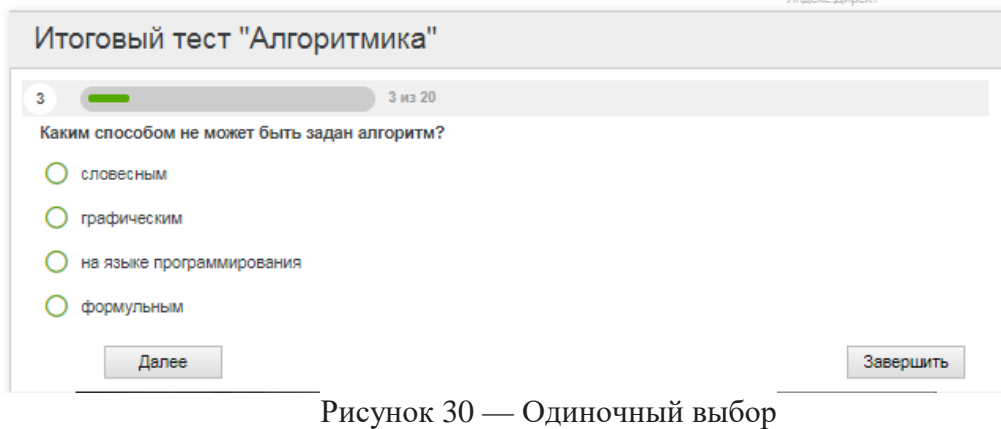

- множественный выбор (рисунок 31);

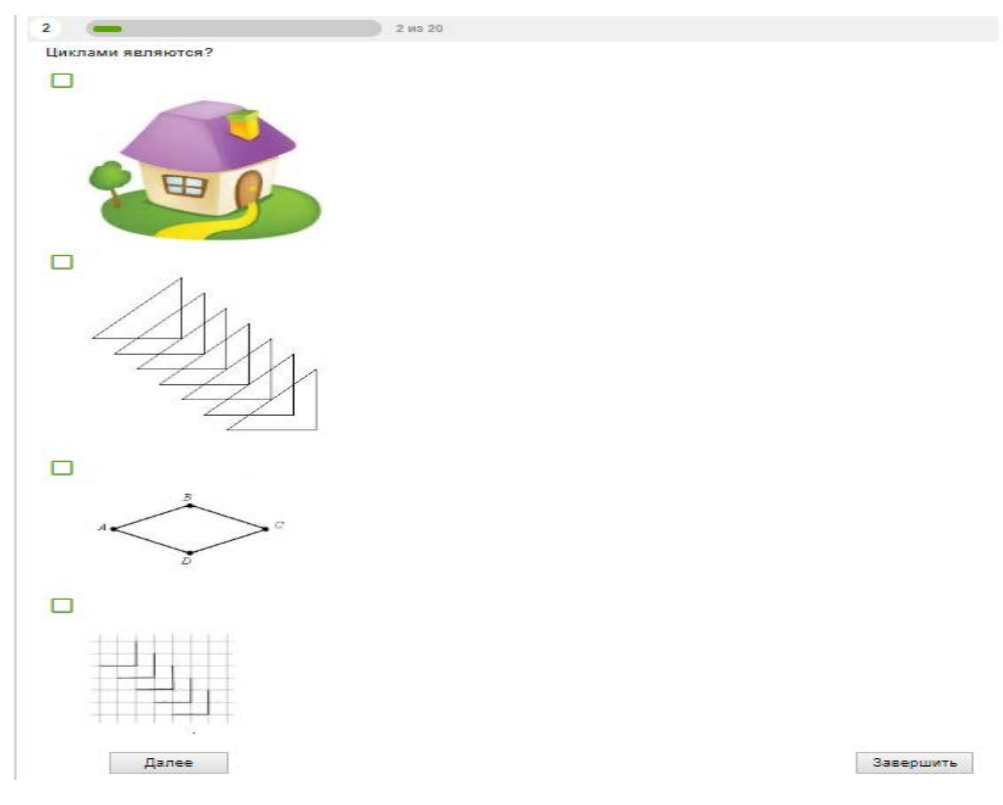

Рисунок 31 — Множественный выбор

- установление последовательности (рисунок 32);

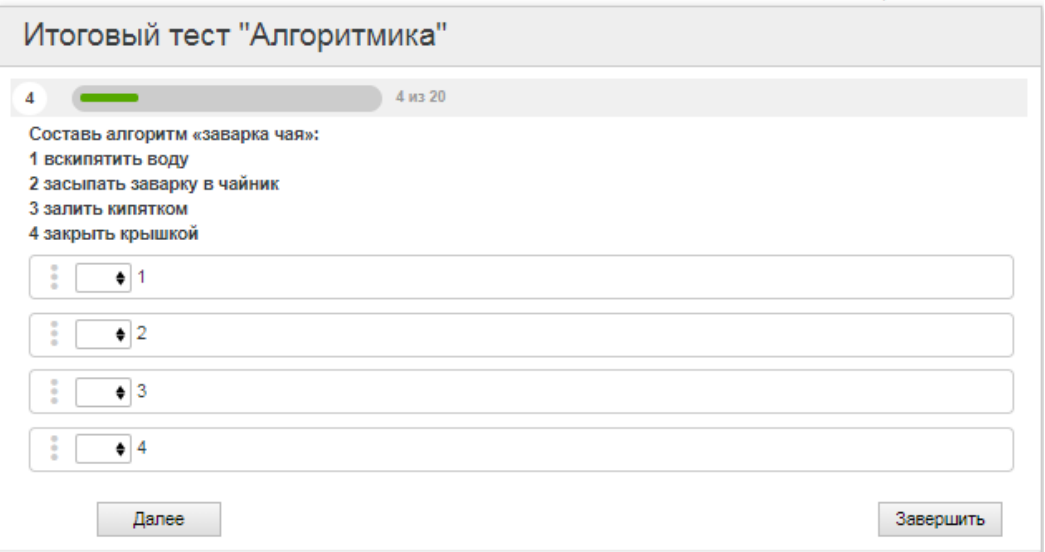

Рисунок 32 — Установление последовательности

- ввод числа (рисунок 33);

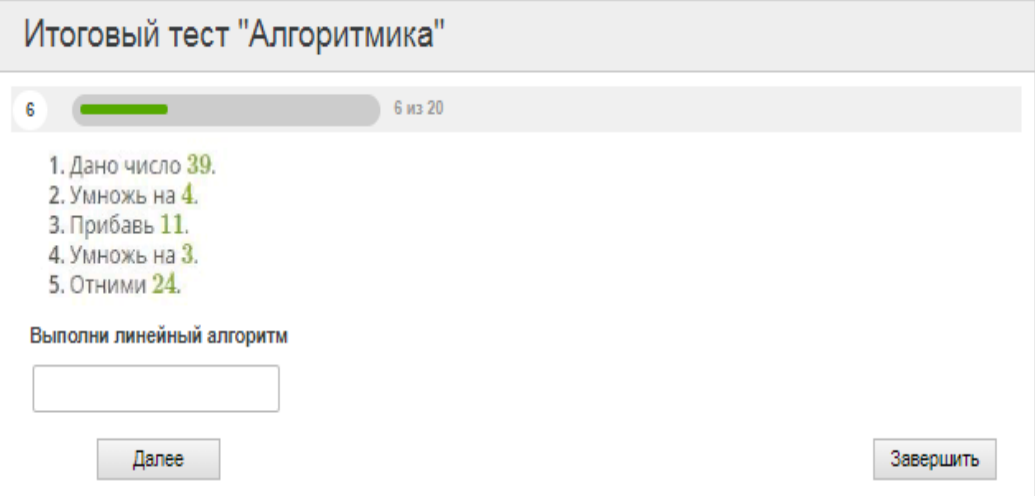

Рисунок 33 — Ввод числа

- ввод простого текста (рисунок 34);

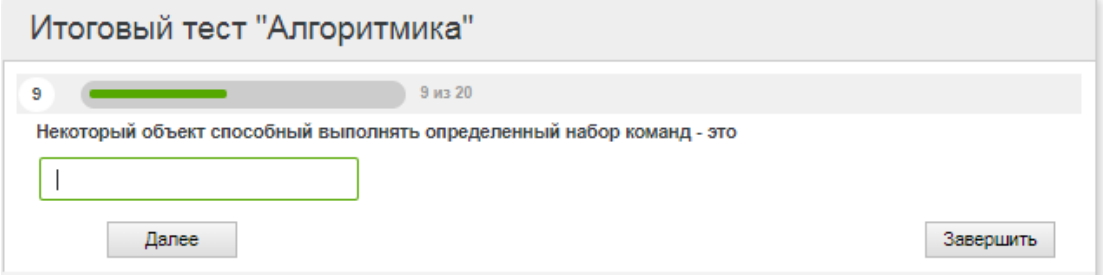

Рисунок 34 — Ввод простого текста

- установление соответствий (рисунок 35);

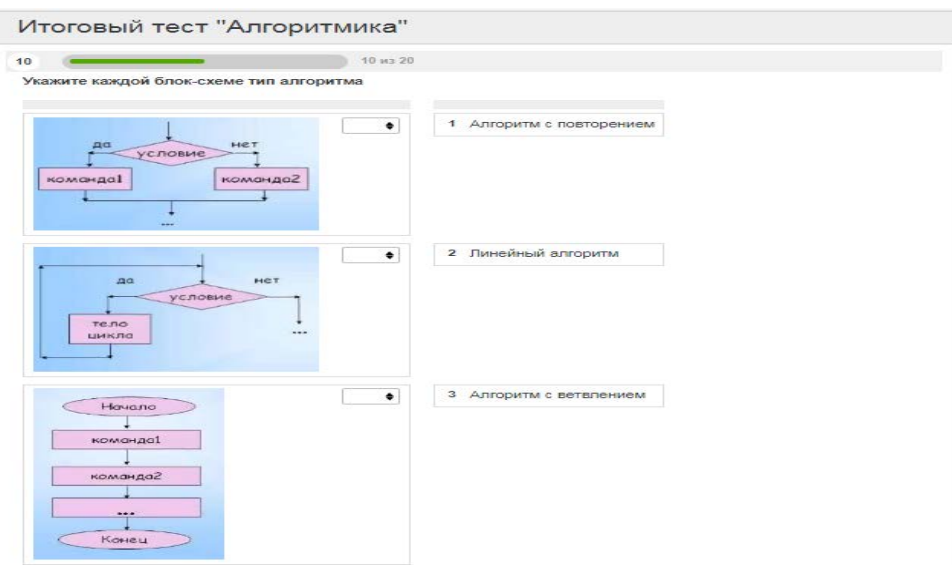

Рисунок 35 — Установление соответствий

- выбор из списка (рисунок 36).

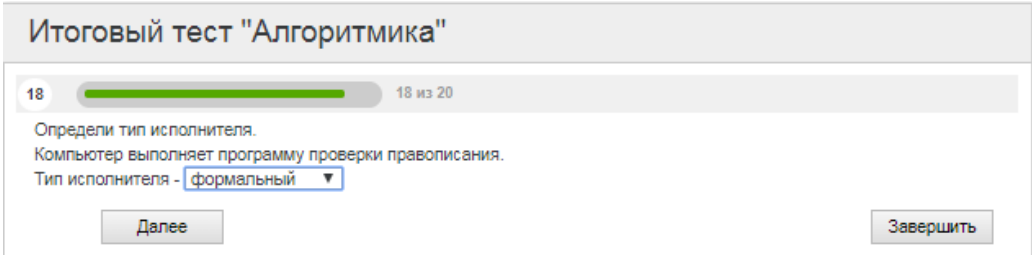

Рисунок 36 — Выбор из списка

В тестовых заданиях упор сделан на проверку знаний понятия алгоритма, исполнителей алгоритмов, типов алгоритма, работы в среде программирования КуМир.

При открытии страницы контрольного теста перед учащимся откроется подробная инструкция для начала электронного тестирования (рисунок 37).

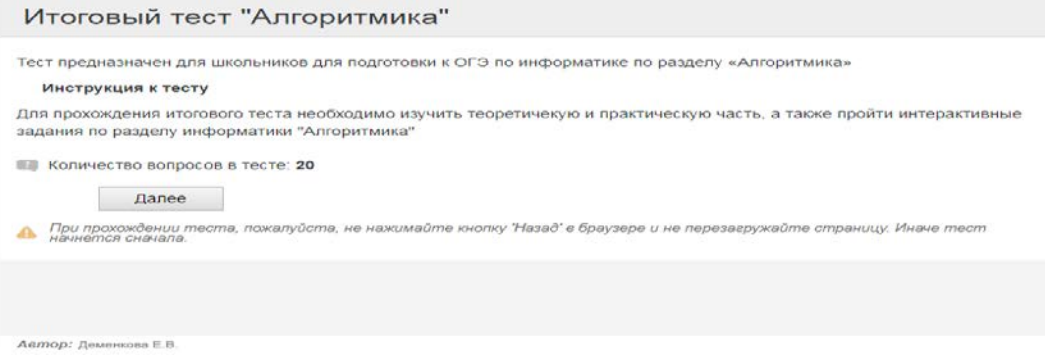

Рисунок 37 — Итоговое тестирование

Технически данный тест реализован с помощью многофункционального сервиса «Online Test Pad».

Данное средство было использовано в виду его широкой направленности на создание тестов, а также качественной реализации идеи и наличии бесплатной версии.

Для визуализации результатов, т.е. для построение графиков, гистограмм, диаграмм по результатам обработки, теста используется мощный и удобный инструмент. Графики можно скачивать и сохранять в виде картинки (рисунок 38).

Результативность зависит от количества правильных ответов на задания в тесте. Так как в тестировании есть задания с различными уровнями сложности, высчитывается общее количество набранных баллов.

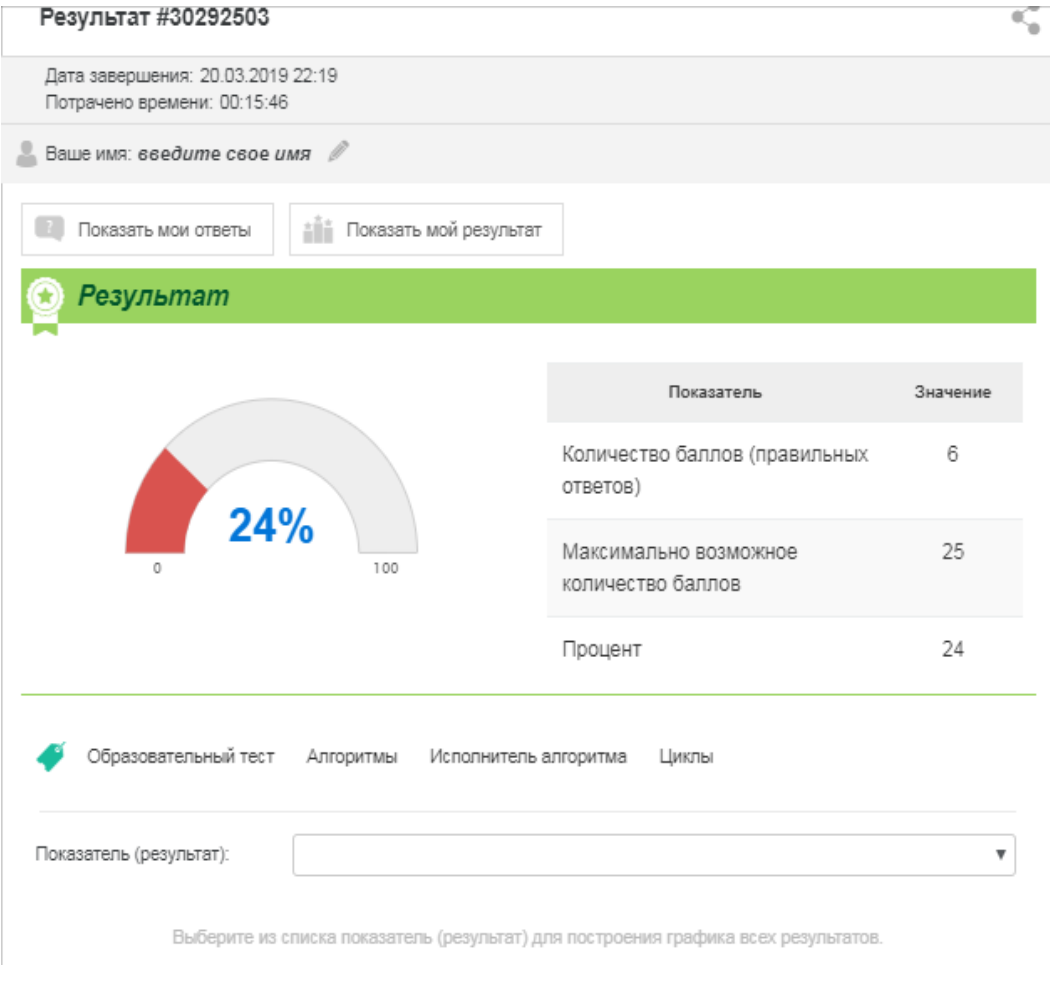

Рисунок 38 — Результаты тестирования

На сегодняшний день, онлайн тестирование является одним из лучших способов проверки знаний. Основной принцип тестирования заключается в использовании стандартизованных задач и вопросов, которые имеют определённую шкалу значимости.

#### <span id="page-43-0"></span>2.7 Тестирование электронного учебного пособия

Тестирование — это процесс, который заключается в проверке соответствия программного продукта заявленным характеристикам и требованиям, требованиям эксплуатации в различных окружениях, с различными нагрузками, требованиям по безопасности, требованиям по эргономике и удобству использования.

В зависимости от направленности тестирования, проверяется та или иная особенность приложения или веб-ресурса.

Основными целями тестирования web-ресурса являются:

- выявление недостатков web-ресурса;

- подготовка рекомендаций, выполнение которых поможет устранить выявленные недостатки.

Тестирование решает несколько основных задач:

предоставление уверенности в качестве конечного продукта и под- $\equiv$ тверждение, что все заявленные функциональные требования реализованы, приложение им соответствует и не имеет ошибок в программном коде;

подтверждение, что приложение способно выполняться во всех заяв- $\overline{\phantom{m}}$ ленных режимах и на всех поддерживаемых операционных системах или Webбраузерах корректно;

позволяет убедиться в том, что пользователь может интуитивно использовать web-ресурс, не путаясь в сложных переплетениях интерфейсов.

Тестирование электронного учебного пособия приведено в таблице 3.

| Номер          | Название брау-                                          | Разрешение | Ожидаемый резуль-                   | Вывод                                                     |
|----------------|---------------------------------------------------------|------------|-------------------------------------|-----------------------------------------------------------|
| теста          | зера                                                    |            | тат                                 |                                                           |
|                | Yandex                                                  | 1366×768   | web-pecypca<br>Вывод<br>на странице | Успешно, без оши-<br>бок, отображается в<br>полном объеме |
|                | Google Chrome                                           | 1280×768   | web-pecypca<br>Вывод<br>на странице | Успешно, без оши-<br>бок, отображается в<br>полном объеме |
| 3              | Opera                                                   | 1280×768   | web-pecypca<br>Вывод<br>на странице | Успешно, без оши-<br>бок, отображается в<br>полном объеме |
| $\overline{A}$ | Internet Explorer                                       | 1366×768   | web-pecypca<br>Вывод<br>на странице | Успешно, без оши-<br>бок, отображается в<br>полном объеме |
| 5              | Мобильное<br>устройство Sam-<br>sung Galaxy III<br>Mini | 480×768    | web-pecypca<br>Вывод<br>на странице | Успешно, без оши-<br>бок, отображается в<br>полном объеме |

Таблица 3 — Тестирование web-ресурса

В результате тестирования выявлено, что электронное учебное пособие отображается во всех браузерах одинаково и соответствует заявленным характеристикам, а также адаптировано к мобильным устройствам.

#### <span id="page-45-0"></span>**ЗАКЛЮЧЕНИЕ**

В данной выпускной квалификационной работе была поставлена следующая цель: разработать электронное учебное пособие «Алгоритмика», по средствам web-ресурса.

В результате выполнения работы была проанализирована программа рабочего предмета «Информатика» для учащихся 6 классов, в которой выделены знания и умения, которые получит учащийся, а также приведен учебнотематический план и общая характеристика темы.

В результате обзора Интернет-ресурсов и учебно-методических комплексов выявлено, что информации для изучения основ алгоритмики достаточно большое количество. Для изучения основ не требуется современная информация, она необходима только для расширения знаний в том случае, если необходимо отследить современные тенденции в усовершенствовании программных продуктов.

Также в работе реализована структура электронного учебного пособия, описан пользовательский интерфейс.

Подобран теоретический материал, на основе анализа литературы, разработаны практические работы, в соответствии с тематикой рабочей программ.

Для контроля теоретического материала реализованы интерактивные задания в программе LearningApps.org, а также при помощи онлайн-сервиса Animaker были реализованы анимационные видеоуроки.

Система контроля знаний осуществлялась в бесплатном многофункциональном сервисе Online test Pad.

В ходе проектирования были изучены аспекты Web программирования, а так же практический опыт в графических редакторах Paint и Adobe Photoshop CS6.

Электронное учебное пособие «Алгоритмика» разрабатывалось с использованием следующих языков программирования, средств автоматизации и технологий создания: Joomla 3.8, HTML, CSS, PHP.

Разработанное электронное учебное пособие полностью соответствует заявленным характеристикам и может использоваться по назначению.

При необходимости содержание электронного учебного пособия может быть дополнено, дизайн и интерфейс изменены или усовершенствованы.

Задание на разработку программного продукта было выполнено полностью, цель выпускной квалификационной работы достигнута.

## <span id="page-47-0"></span>**СПИСОК ИСПОЛЬЗОВАННЫХ ИСТОЧНИКОВ**

1 Алгоритмизация [Электронный ресурс]. Режим доступа: https://progcpp.ru/algorithmization/ (дата обращения: 12.12.2018).

2 Алексеев А.П. Введение в Web-дизайн [Текст]: учебное пособие/ А.П. Алексеев. — Москва: СОЛОН-ПРЕСС, 2014. — 212 с.

<span id="page-47-2"></span>3 Башмаков А.И. Разработка компьютерных учебников и обучающих систем [Текст]: учебник / А.И. Башмаков, И.А. Башмаков. — Москва: Филинъ,  $2013 - 616$  c.

<span id="page-47-1"></span>4 Босова Л.Л. Информатика [Текст]: учебник / Л.Л. Босова, А.Ю. Босова. — Москва: БИНОМ, 2013. — 210 с.

5 Голицына О. Л. Основы алгоритмизации и программирования [Текст]: учебник / О. Л. Голицына, И. И Попов. — Москва: Форум, 2008. — 432 с.

6 ГОСТ Р 57723–2017. Информационно-коммуникационные технологии в образовании. Системы электронно-библиотечные. Общие положения [Текст]. — Введ. 28.09.2017. — Москва: Стандартинформ, 2017. — 16 с.

7 ГОСТ Р 55751–2013. Информационно-коммуникационные технологии в образовании. Электронные учебно-методические комплексы. Требования и характеристики [Текст]. — Введ. 08.11.2013. — Москва: Стандартинформ,  $2014. - 8c$ .

8 ГОСТ 33249–2015. Информационная технология. Индивидуализированные адаптируемость и доступность в обучении, образовании и подготовке. Часть 3 [Текст]. — Введ. 18.06.2015. — Москва: Стандартинформ, 2016. — 14 с.

9 ГОСТ Р ИСО 14915–2–2016. Эргономика мультимедийных пользовательских интерфейсов. Часть 2. Навигация и управление мультимедийными средствами [Текст]. — Введ. 02.11.2016. — Москва: Стандартинформ, 2016. — 36 с.

10 Жданова Т.А. Основы алгоритмизации и программирования [Текст]: учебное пособие / Т.А. Жданова, Ю.С. Бузыкова. — Москва: ТГУ, 2011. — 56 с.

<span id="page-48-4"></span>11 Звонкин А.К. Информатика. Алгоритмика [Текст]: учебник / А.К. Звонкин, С.К. Ландо, А.Л. Семенов. — Москва: Просвещение, 2016. — 239 с.

<span id="page-48-7"></span>12 Интерфейс [Электронный ресурс]. Режим доступа: www.interface.ru (дата обращения 24.11.2018).

<span id="page-48-2"></span>13 Инфоурок [Электронный ресурс]. Режим доступа: https://infourok.ru/material.html?mid=63494 (дата обращения 24.12.2018).

14 Колдаев В.Д. Основы алгоритмизации и программирования [Текст]: учебное пособие/ В. Д. Колдаев. — Москва: ФОРУМ, 2011. — 416 с.

<span id="page-48-3"></span>15 Открытый урок [Электронный ресурс]. Режим доступа: https://открытыйурок.рф/статьи/582575/ (дата обращения 24.12.2018).

16 Печников В.Н. Самоучитель Web-страниц и Web-сайтов [Текст]: учебное пособие/ Н.В. Печников. — Москва: Триумф, 2016. — 123 с.

<span id="page-48-6"></span>17 Положение об электронных учебных изданиях [Электронный ресурс]. Режим доступа: http://www.kspu.ru/upload/documents/old/1225942921.pdf (дата обращения: 14.12.2018).

<span id="page-48-1"></span>18 ПРОграммист. Некоммерческий электронный журнал [Электронный ресурс]. — Режим доступа: http://c http://procoder.info// (дата обращения: 13.09.18).

<span id="page-48-5"></span>19 Прохоренок Н.А. HTML, JavaScript, PHP и MySql. Джентельменский набор Web-мастера [Текст]: учебник / Н.А. Прохоренок. — Санкт-Петербург: БХВ, 2010. — 869 с.

<span id="page-48-0"></span>20 Рабочая программа учебной дисциплины Информатика для учащихся 5-6 классов [Электронный ресурс]. Режим доступа: https://sch7asha.educhel.ru/uploads/20600/20573/section/335284/Osnovnoe\_zveno/P rogramma\_Informatika\_5-6\_FGOS.pdf (дата обращения 12.11.2018).

21 Самоучитель [Электронный ресурс]. Режим доступа: http://htmlbook.ru/CSS (дата обращения 12.11.2018).

<span id="page-49-2"></span>22 Семакин И.Г. Информатика 7-9 классы. Методическое пособие [Текст] / И.Г. Семакин, М.С. Цветкова. — Москва: Бином. Лаборатория знаний,  $2016. - 160$  c.

<span id="page-49-3"></span>23 Ташков П.В. Веб-мастеринг на 100 % HTML, CSS, JavaScript, PHP, CMS, AJAX, раскрутка [Текст]: учебное пособие / П.В. Ташков. — Санкт-Петербург: Питер, 2013. — 510 с.

<span id="page-49-1"></span>24 Угринович Н.Д. Информатика для 7 классов [Текст]: учебник / Н.Д. Угринович. — Москва: Бином. Лаборатория знаний, 2016. — 202 с.

25 Учебник HTML [Электронный ресурс]: Режим доступа: http://ru.html.net/tutorials/html/ (дата обращения 09.10.2018).

26 Холмогоров В. А. Основы web-мастерства. Учебный курс [Текст]: учебное пособие / В.А. Холмогоров. — Санкт-Петербург: Питер, 2011. — 352 с.

27 Хореев П.Б. Технология объектно-ориентированного программирования [Текст]: учебное пособие/ П. Б. Хорев. — Москва: Академия, 2008. — 448 с.

28 Шеина Т.Ю. Информатика и ИКТ. Базовый уровень [Текст]: учебное пособие / Т.Ю. Шеина, И.Г. Семакин — Москва: БИНОМ, 2010. — 120 с.

29 Электронный учебник, его преимущества и недостатки [Электронный ресурс] . Режим доступа: http://web.snauka.ru/issues/20- 12/10/16884 (дата обращения: 28.01.2019).

<span id="page-49-0"></span>30 ЯКласс [Электронный ресурс]. Режим доступа: https://www.yaklass.ru/materiali?mode=lsntheme&themeid=203 (дата обращения: 19.12.18).

## <span id="page-50-0"></span>**ПРИЛОЖЕНИЕ**